### Федеральное государственное бюджетное образовательное учреждение высшего образования **«НАЦИОНАЛЬНЫЙ ИССЛЕДОВАТЕЛЬСКИЙ МОСКОВСКИЙ ГОСУДАРСТВЕННЫЙ СТРОИТЕЛЬНЫЙ УНИВЕРСИТЕТ»**

### **ПРОГРАММА ПРАКТИКИ**

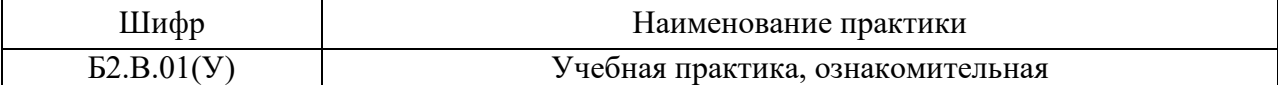

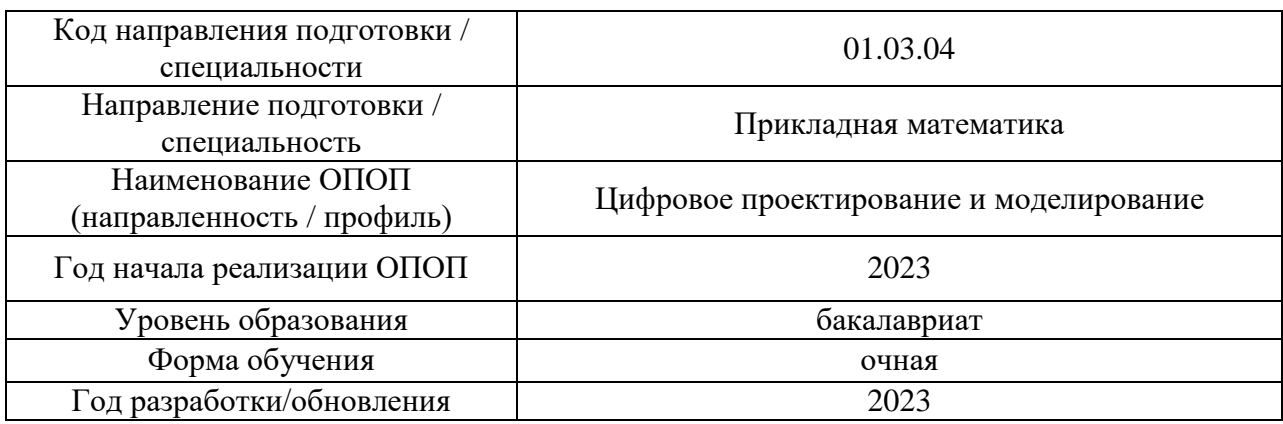

Разработчики:

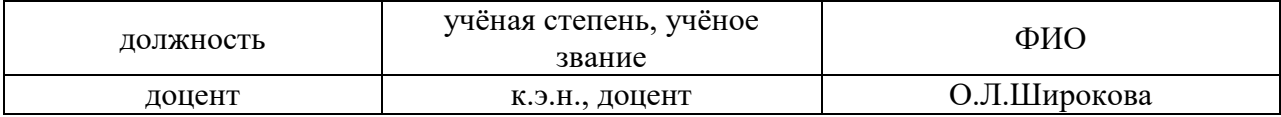

Рабочая программа утверждена методической комиссией по УГСН, протокол № 5 от «16» июня 2023 г.

### **1. Цель практики**

Целью «Учебная практика, ознакомительная» является формирование компетенций обучающегося в области цифрового и математического моделирования в строительстве

Программа составлена в соответствии с требованиями Федерального государственного образовательного стандарта высшего образования по направлению подготовки 01.03.04 Прикладная математика. Уровень образования – бакалавриат.

### **2. Указание вида, способа практики, формы проведения практики**

Вид практики – учебная. Тип практики – о*з*накомительная . Способы проведения практики: стационарная, выездная. Форма проведения практики – дискретная по периодам проведения практик.

### **3. Перечень планируемых результатов обучения при прохождении практики, соотнесенных с планируемыми результатами освоения образовательной программы**

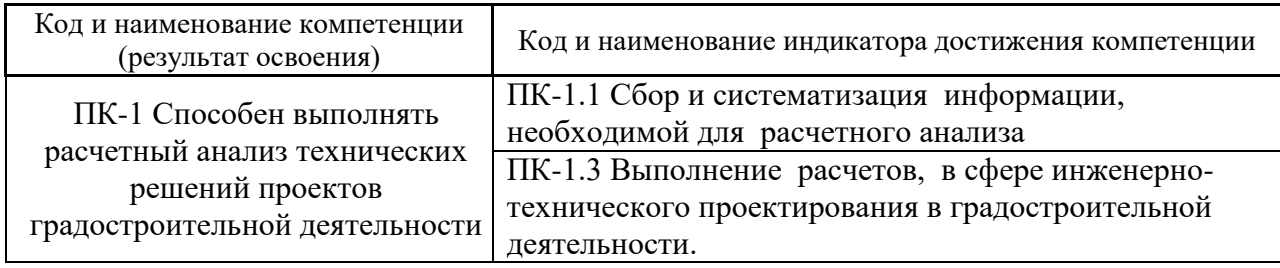

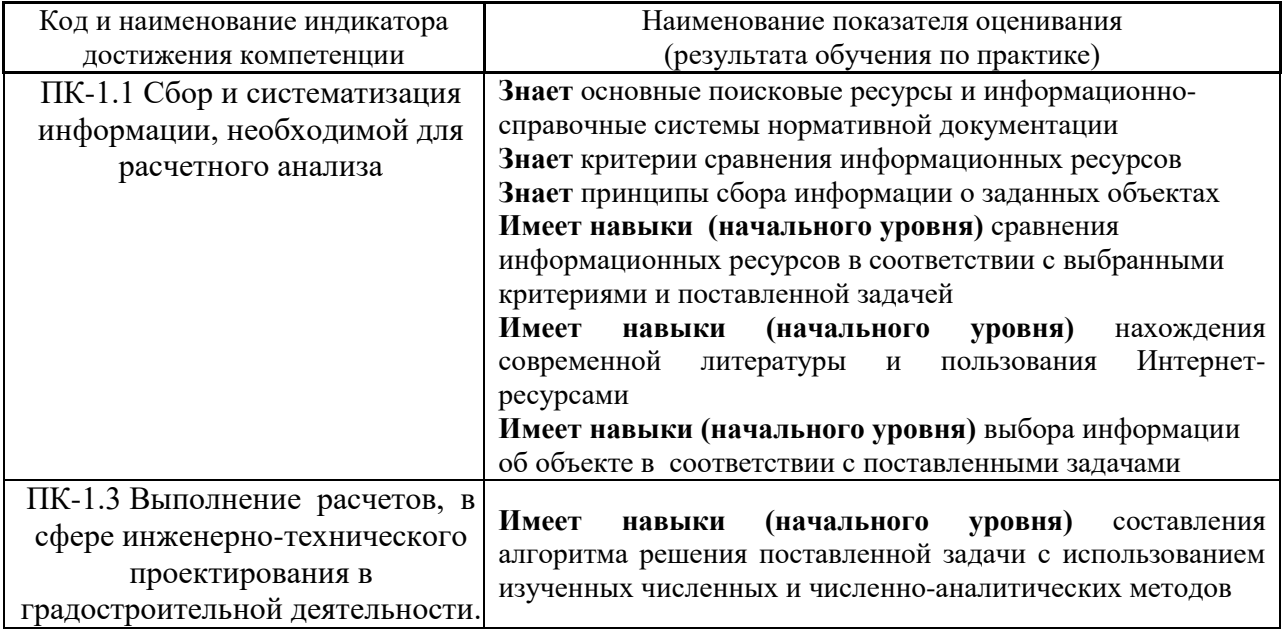

Информация о формировании и контроле результатов обучения по этапам практики представлена в Фонде оценочных средств (Приложение 1).

### **4. Указание места практики в структуре образовательной программы**

Учебная практика, ознакомительная относится к части, формируемой участниками образовательных отношений Блока 2 «Практики» основной профессиональной образовательной программы «Цифровое проектирование и моделирвование » и является обязательной к прохождению.

### **5. Указание объема практики в зачетных единицах и ее продолжительности в неделях либо в академических или астрономических часах**

Общий объём практики составляет *4* зачетных единицы (*144* академических часа). Продолжительность практики составляет *2 2/3* недели.

*(1 зачетная единица соответствует 36 академическим часам, 2/3 недели).*

### **6. Содержание практики**

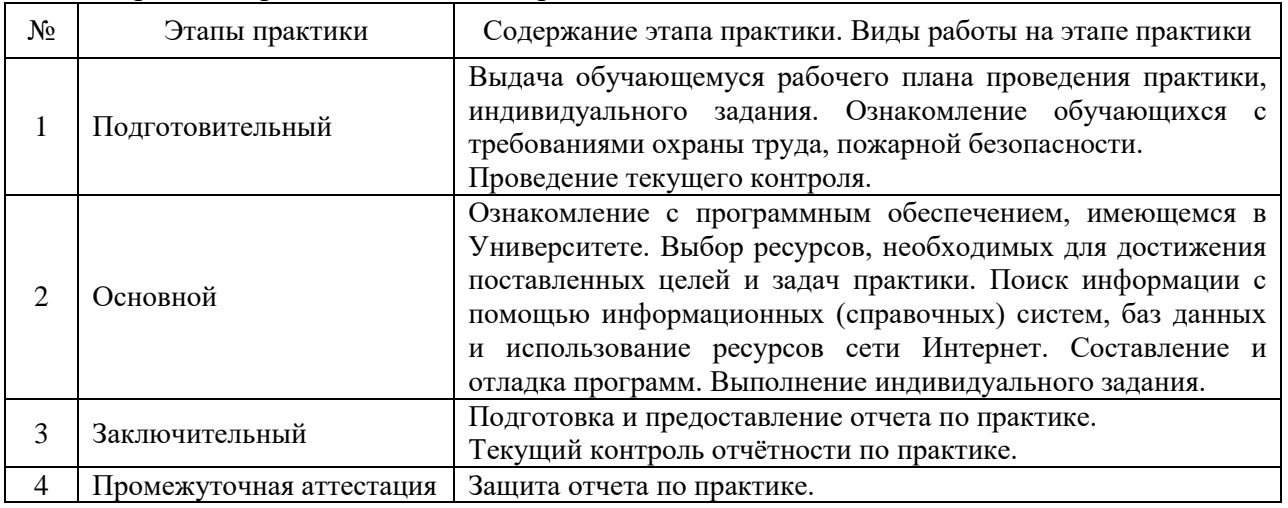

Содержание практики по этапам приведено в таблице

Практика проводится в форме контактной работы обучающихся с педагогическими работниками организации и (или) лицами, привлекаемыми организацией к реализации образовательных программ на иных условиях, а также в иных формах.

В таблице приведены виды учебных занятий и работы обучающегося

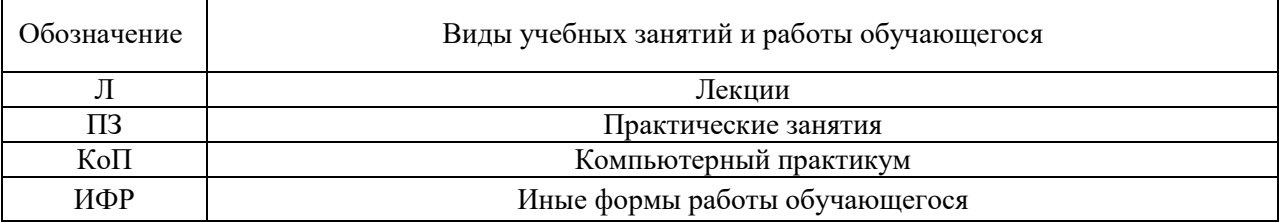

Форма обучения – очная

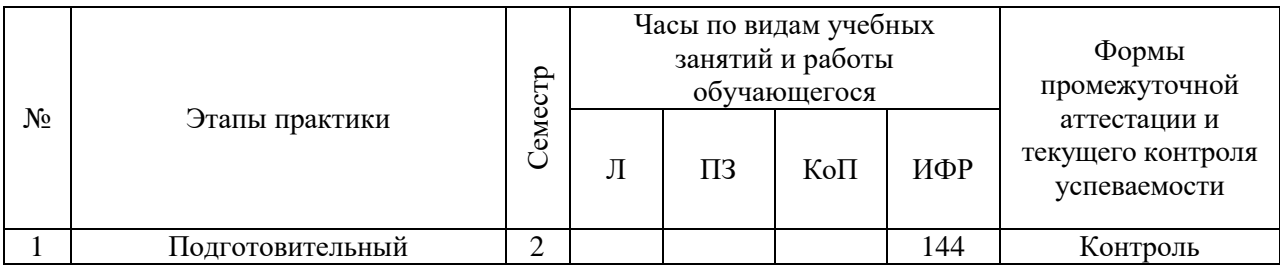

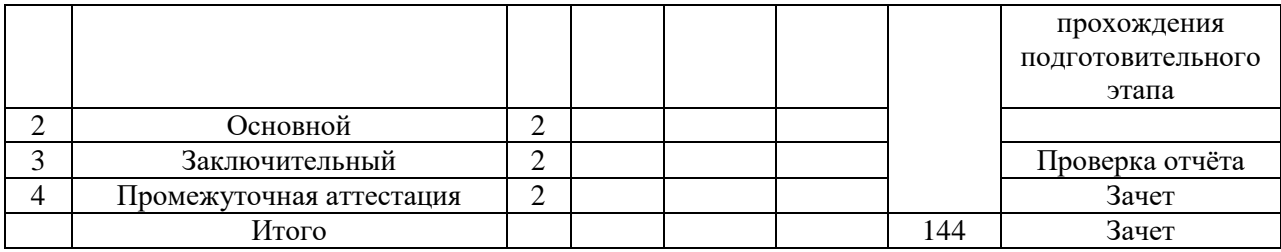

Содержание учебных занятий аудиторной контактной работы обучающегося с преподавателем

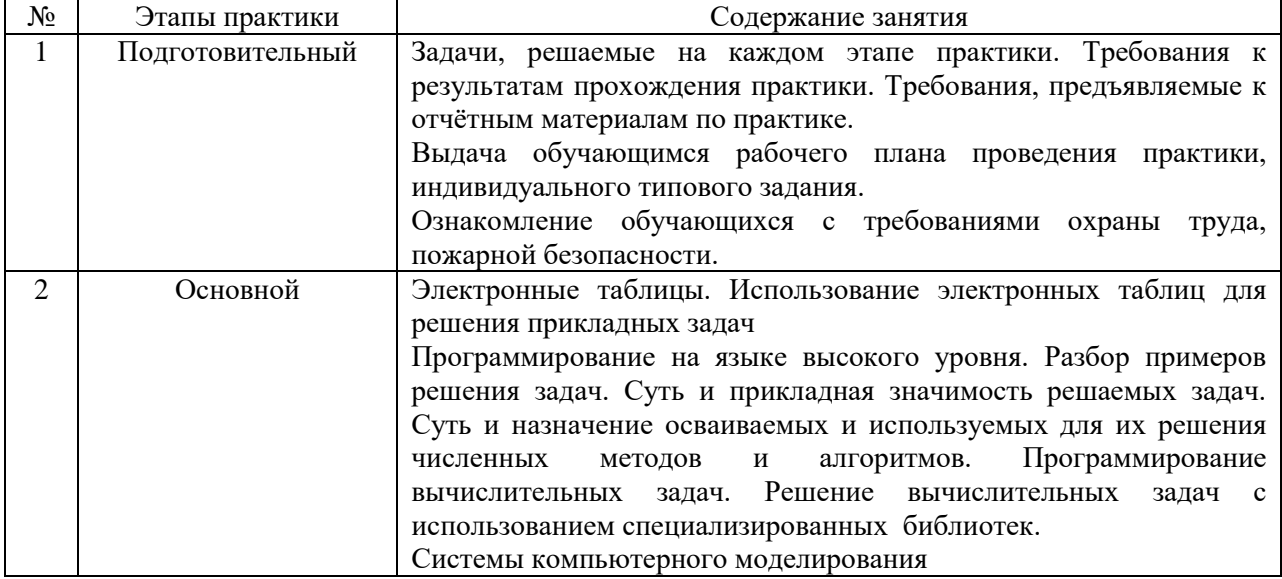

Иные формы работы обучающегося включают в себя:

 самостоятельную работу обучающегося под контролем преподавателя, включая промежуточную аттестацию и текущий контроль успеваемости;

групповую работу обучающихся во взаимодействии друг с другом

### **7. Указание форм отчётности по практике**

Промежуточная аттестация по практике осуществляется в форме зачета. Зачёт принимается на основании защиты подготовленного обучающимся отчета о прохождении практики, оформленного в соответствии с локальным нормативным актом, регламентирующим порядок организации и проведения практик обучающихся в НИУ МГСУ.

Фондом оценочных средств для проведения промежуточной аттестации обучающихся по практике является Приложение 1 к программе практики.

### **8. Перечень учебной литературы и ресурсов сети "Интернет", необходимых для проведения практики**

При прохождении практики обучающийся может использовать учебные издания и учебно-методические материалы, имеющиеся в научно-технической библиотеке НИУ МГСУ и/или размещённые в Электронных библиотечных системах.

Перечень учебных изданий и учебно-методических материалов представлен в Приложении 2 к программе практики.

При прохождении практики используются ресурсы информационнотелекоммуникационной сети «Интернет» в соответствии с Приложением 3 к программе практики.

### **9. Перечень информационных технологий, используемых при проведении практики, включая перечень программного обеспечения и информационных справочных систем (при необходимости)**

При проведении практики используются следующие виды информационных технологий:

- информационные технологии поиска и обработки данных,
- информационные технологии для управления и принятия решений,
- информационно-коммуникационные технологии;
- технологии информационного моделирования.

Перечень информационных справочных систем (включая информационнобиблиотечные системы) указан в Приложении 3 к программе практики.

Перечень программного обеспечения практики приведен в Приложении 4 к программе практики.

### **10. Описание материально-технической базы, необходимой для проведения практики**

Перечень материально-технического обеспечения и программного обеспечения практики приведен в Приложении 4 к программе практики.

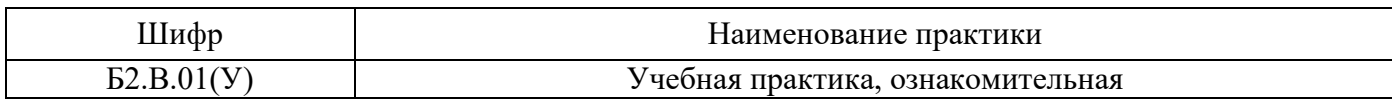

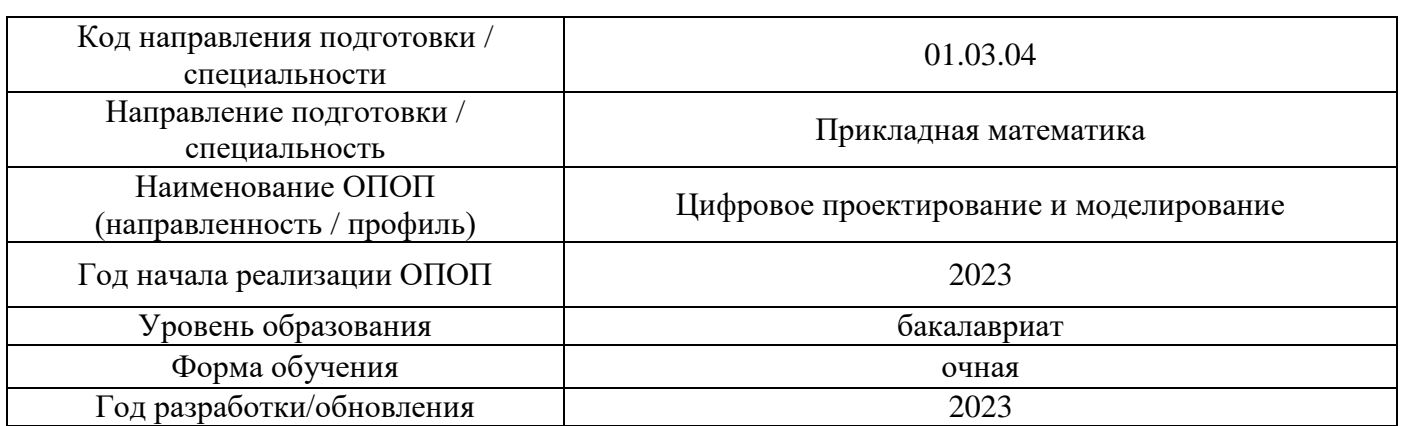

### **ФОНД ОЦЕНОЧНЫХ СРЕДСТВ**

### **для проведения промежуточной аттестации обучающихся по практике**

### **1. Описание показателей и критериев оценивания компетенций, описание шкал оценивания**

Оценивание формирования компетенций производится на основе показателей оценивания, указанных в п.2. программы и в п.1.1 ФОС.

Связь компетенций, индикаторов достижения компетенций и показателей оценивания приведена в п.2 программы практики.

### *1.1 Описание показателей и форм оценивания компетенций*

Оценивание уровня освоения обучающимся компетенций осуществляется с помощью форм промежуточной аттестации. Формы промежуточной аттестации по практике, с помощью которых производится оценивание, указаны в учебном плане и в п.3 программы.

В таблице приведена информация о формировании результатов обучения по практике этапам практики, а также о контроле показателей оценивания компетенций формами оценивания.

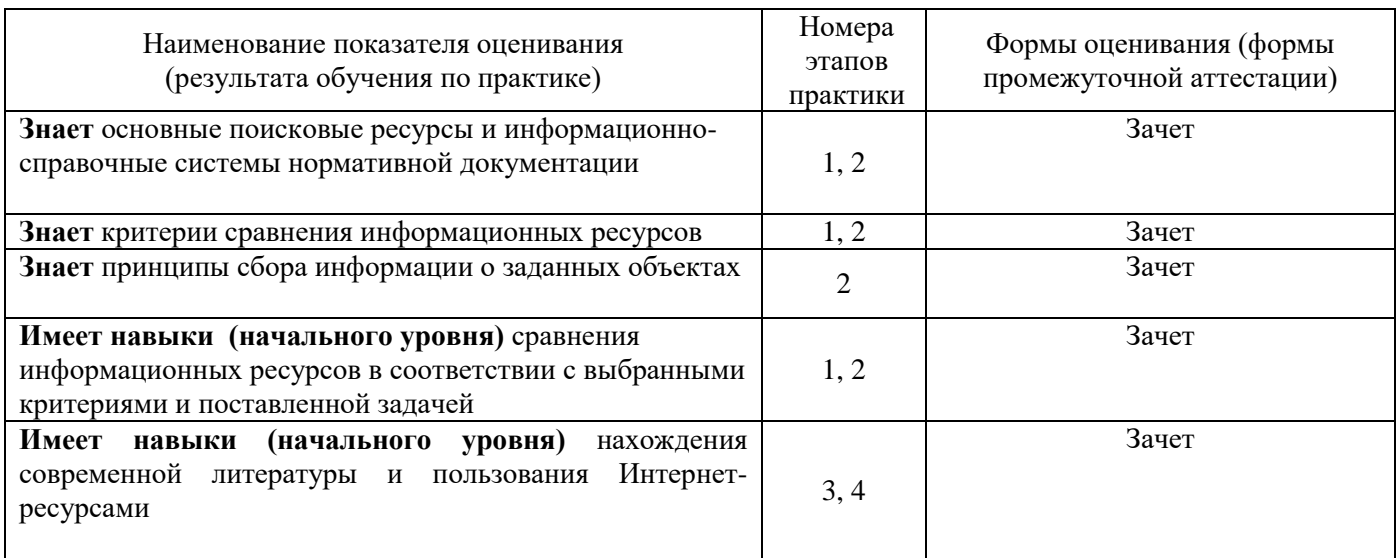

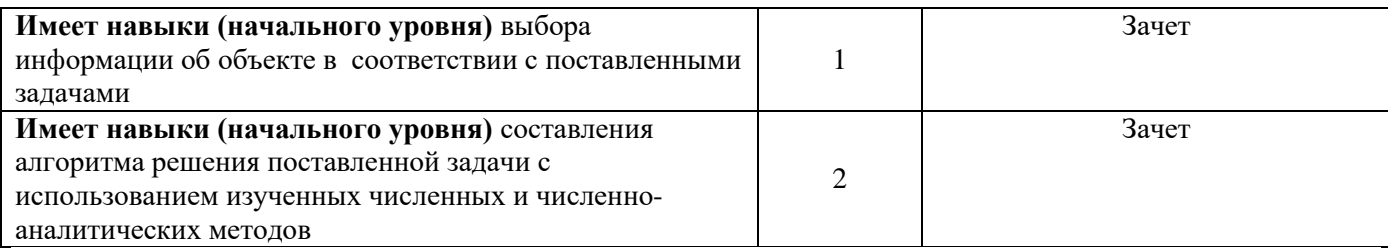

*1.2 Описание шкалы оценивания и критериев оценивания*

При проведении промежуточной аттестации в форме зачёта используется шкала оценивания: «Не зачтено», «Зачтено».

Показателями оценивания компетенций являются навыки начального уровня и навыки основного уровня обучающегося, полученные при прохождении практики. Критериями оценивания показателей являются:

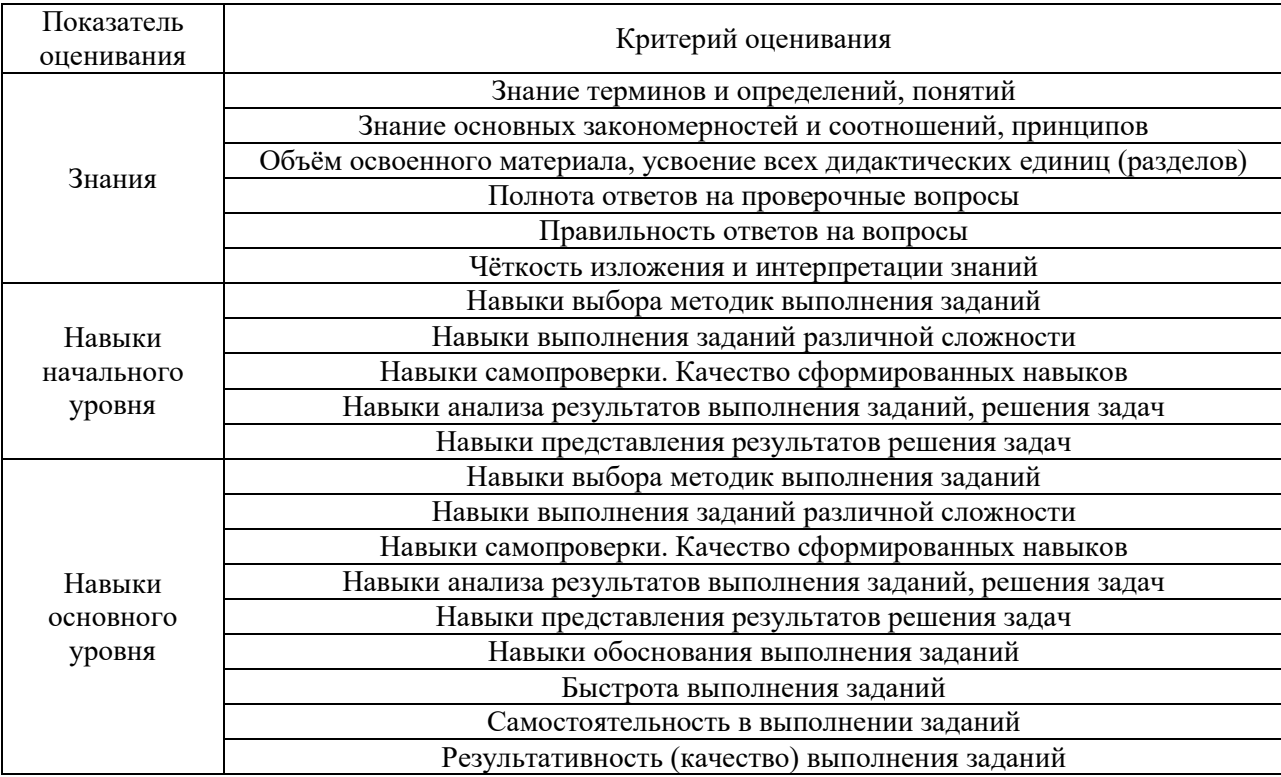

### **2. Типовые задания, необходимые для оценивания формирования компетенций**

### *2.1. Типовые индивидуальные задания на практику*

- 1. По заданной таблице значений построить уравнение аппроксимации.
- 2. В файле хранится список участников экзамена в виде: *Фамилия(факультет)* (например, *Иванов(ИФО)*). Количество записей не ограничено. Сколько человек представляют данный факультет? Вывести их фамилии на экран.
- 3. Найти корень уравнения  $x^2 + \ln x 2 = 0$ .
- 4. Найти минимум функции  $x^4 + e^x + 1$ .
- 5. Методом Ньютона решить систему уравнений  $\sin(x+1) - y = 1,2$  $(x+1) - y$

$$
\begin{cases}\n\sin(x+1) - y = 1,2 \\
2x + \cos(y) = 2\n\end{cases}
$$

6. Одним из 4-x разностных итерационных методов решить дифференциальное уравнение 1 порядка с заданным начальным условием: (1+5/20),  $y(0) = \frac{S}{30}$ ,  $x \in [0, 3]$ ,  $S - N_2$  студента по списку,  $y(x) - ?$ 

$$
y' + \frac{S}{10}y = x^{(1+S/20)}
$$
,  $y(0) = \frac{S}{30}$ ,  $x \in [0, 3]$ ,  $S - N_2$  *cty detra no ctmcky*,  $y(x) - ?$ 

#### *2.2. Типовые вопросы/задания для промежуточной аттестации*

Промежуточная аттестация проводится в форме зачета во 2 семестре (очная форма обучения).

Примерные вопросы к зачету:

- 1. Форматирование ячеек, размещение комментариев и исходных данных в среде электронных таблиц.
- 2. Организация вычислительного процесса в табличной форме.
- 3. Форматирование ячеек, размещение комментариев и исходных данных.
- 4. Программирование простейших математических операций.
- 5. Аппроксимация функций
- 6. Программирование простейших математических операций с использованием системы компьютерного моделирования.
- 7. Среднеквадратическая аппроксимация функций.
- 8. Копирование формул со ссылкой на переменные и фиксированные адреса операндов.
- 9. Программирование матричных операций
- 10. Транспонирование, сложение, умножение и обращение матриц в системах компьютерного моделирования и в электронных таблицах
- 11. Особенности программирования матричных операций.
- 12. Метод Гаусса. LU-разложение матрицы. Итерационные методы.
- 13. Решение проблемы собственных значений
- 14. Уточнение корней одного уравнения.
- 15. Метод Ньютона для систем уравнений.
- 16. Порядок работы с интерфейсом универсального программного комплекса, реализующего метод конечных элементов.
- 17. Построение конечно-элементной расчётной схемы с использованием библиотеки конечных элементов универсального программного комплекса.

#### **3. Методические материалы, определяющие процедуры оценивания**

Зачёт принимается на основании защиты подготовленного обучающимся отчета о прохождении практики в соответствии с локальными нормативными актами, регламентирующими порядок организации и проведения практик обучающихся в НИУ МГСУ.

*3.1. Процедура оценивания при проведении промежуточной аттестации обучающихся по практике в форме зачета*

Промежуточная аттестация по практике проводится в форме зачёта во 2 семестре.

Для оценивания знаний, навыков начального уровня и навыков основного уровня используются критерии, указанные в п.1.2.

Ниже приведены правила оценивания формирования компетенций по показателю оценивания «Знания».

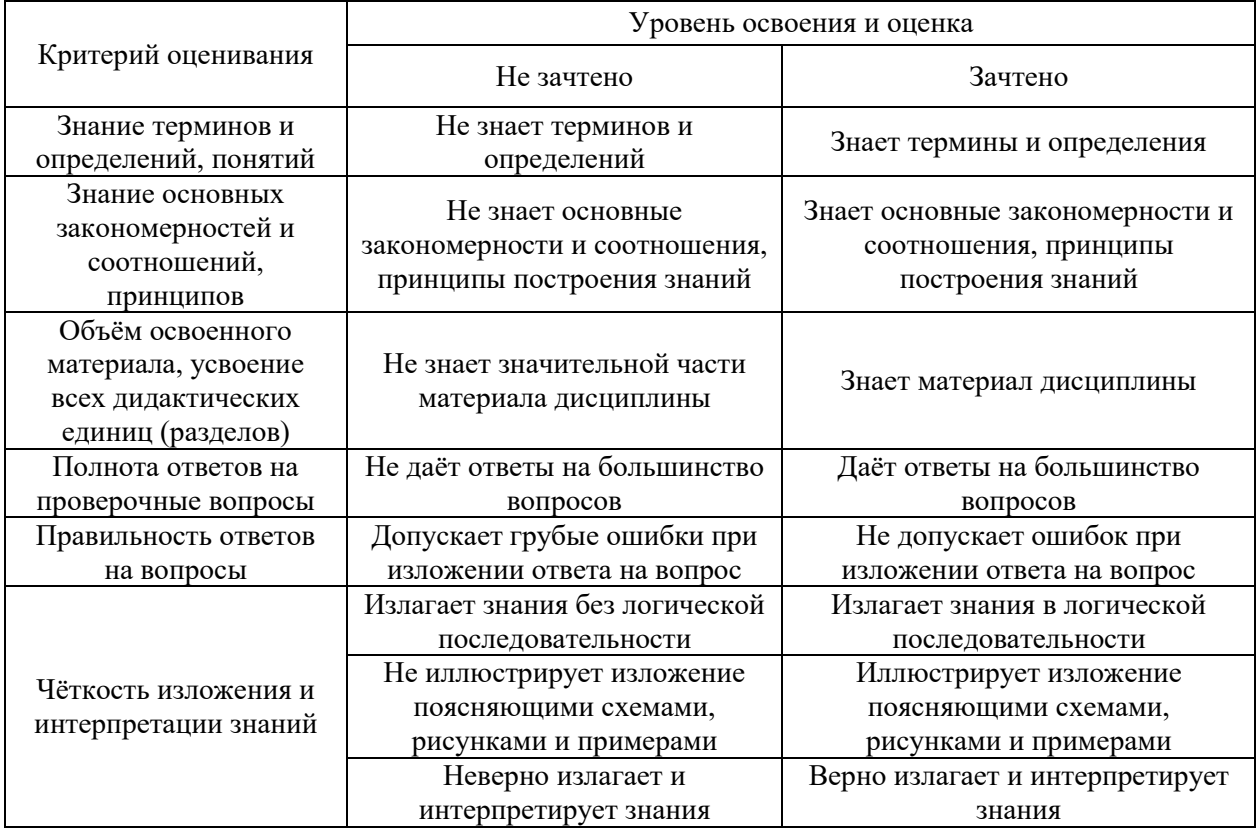

Ниже приведены правила оценивания формирования компетенций по показателю оценивания «Навыки начального уровня».

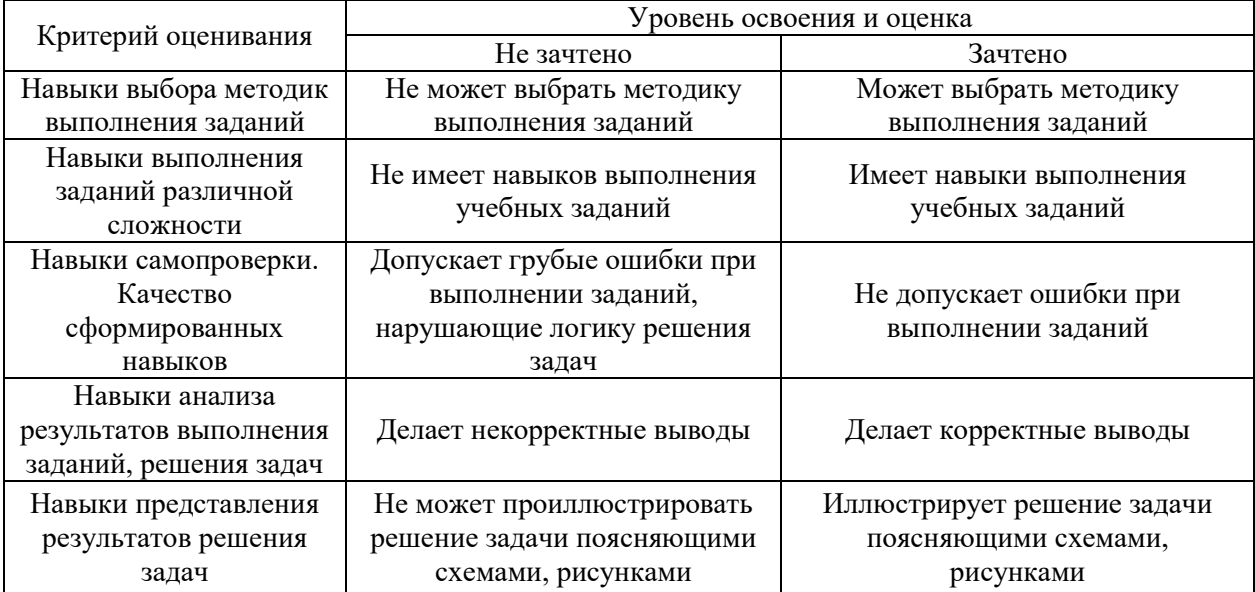

Ниже приведены правила оценивания формирования компетенций по показателю оценивания «Навыки основного уровня».

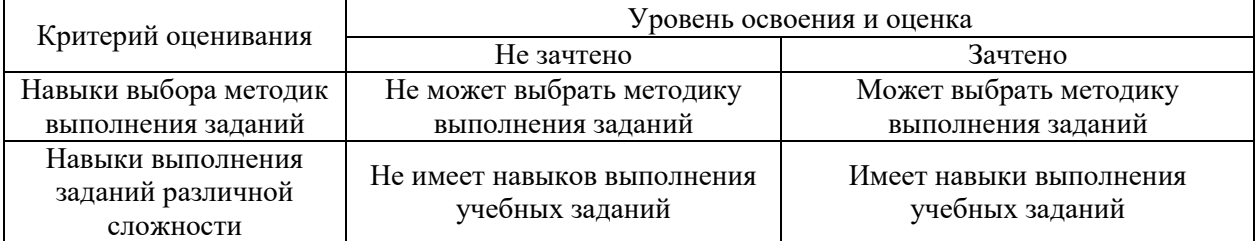

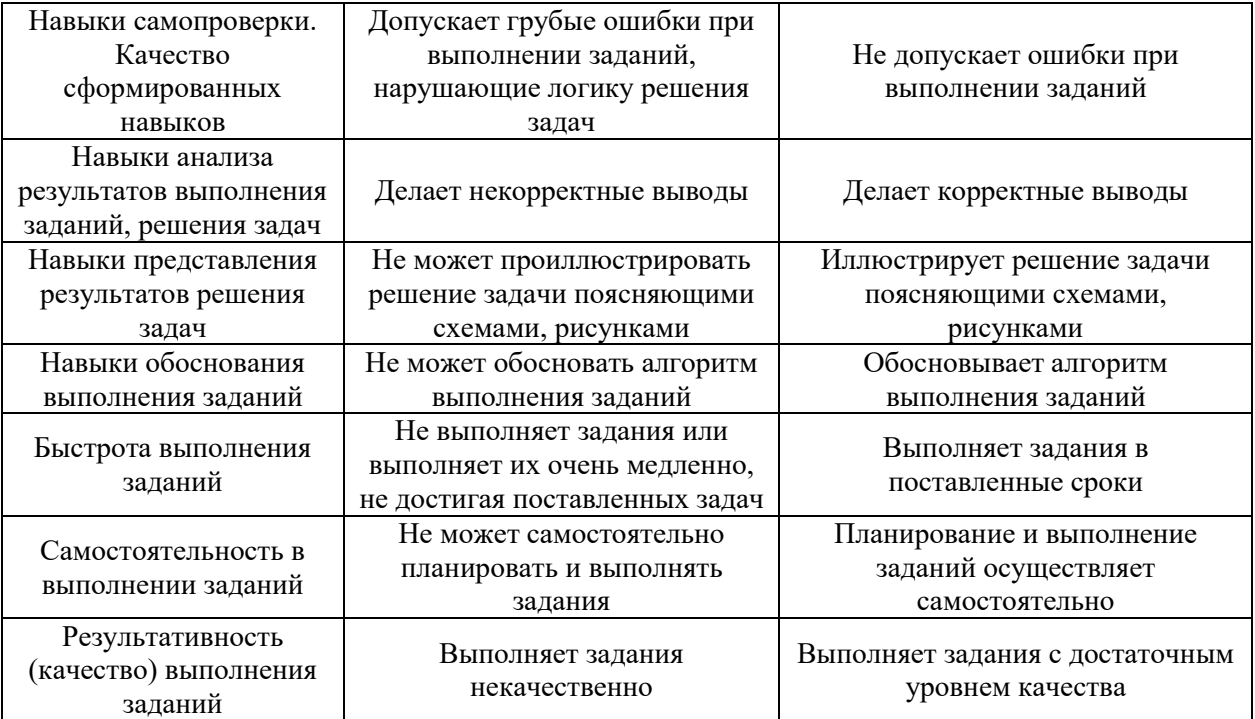

*3.2 Процедура оценивания при проведении промежуточной аттестации обучающихся по практике в форме дифференцированного зачета (зачета с оценкой)*

Промежуточная аттестация по практике в форме дифференцированного зачёта (зачета с оценкой) не проводится.

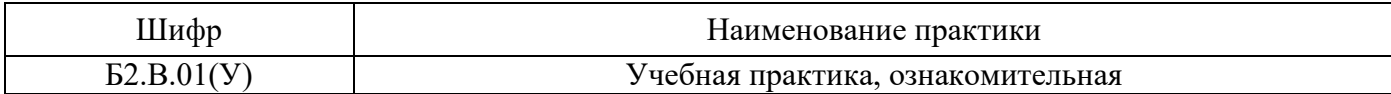

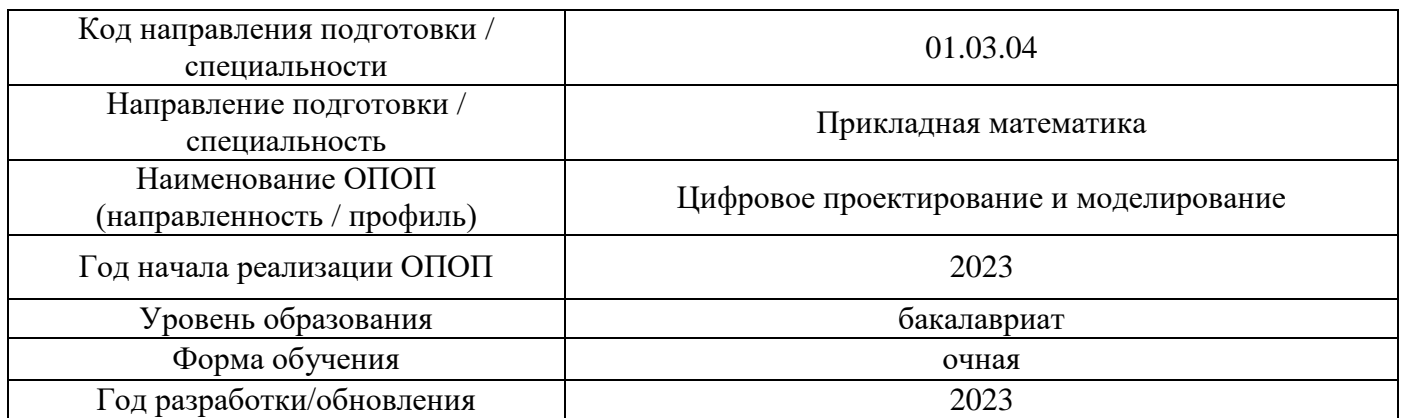

# **Учебно-методическое обеспечение**

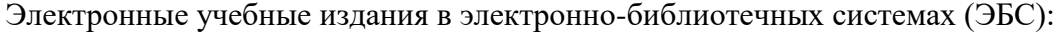

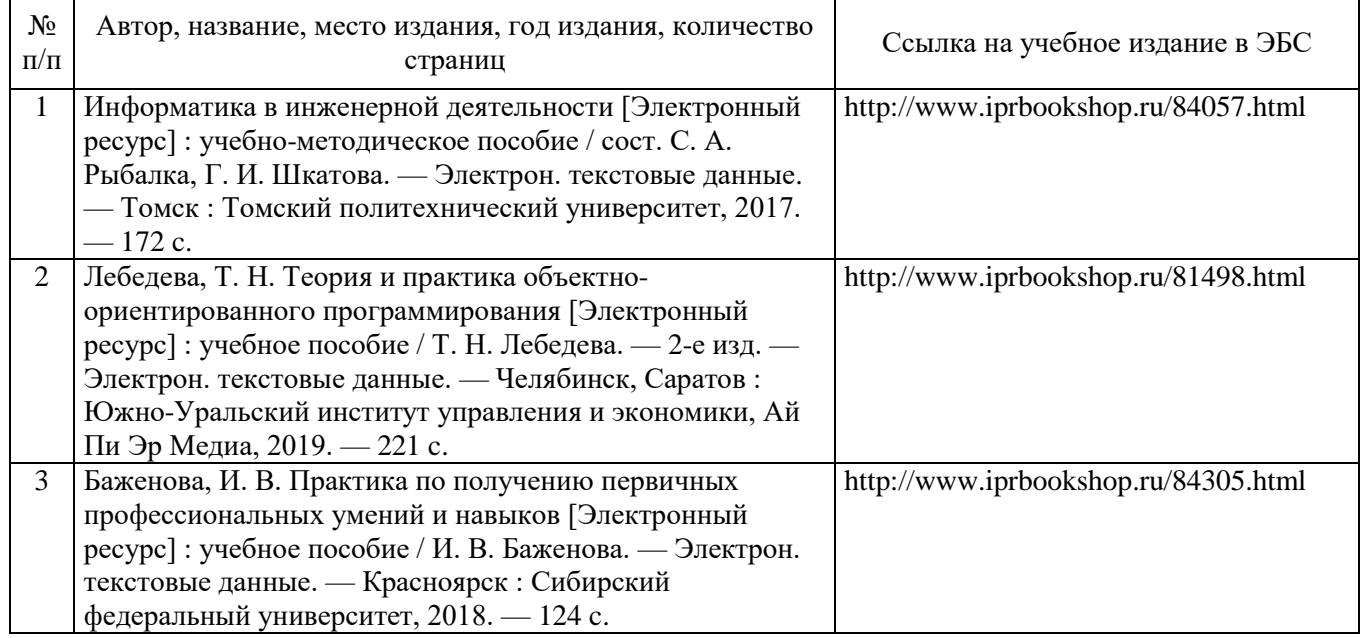

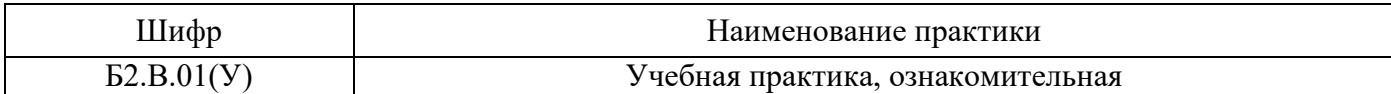

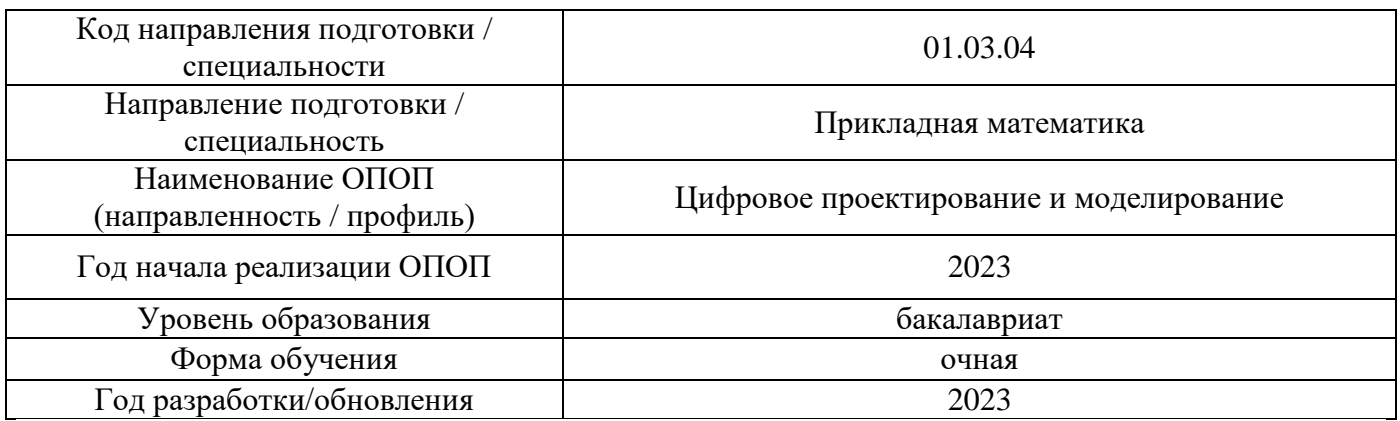

# **Перечень ресурсов информационно-телекоммуникационной сети «Интернет» для прохождения практики**

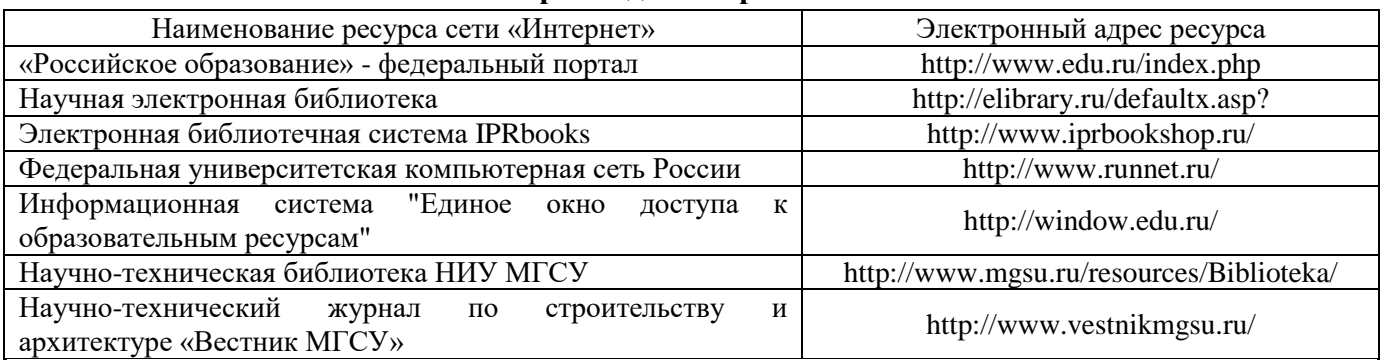

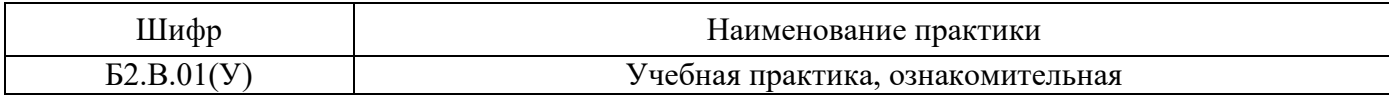

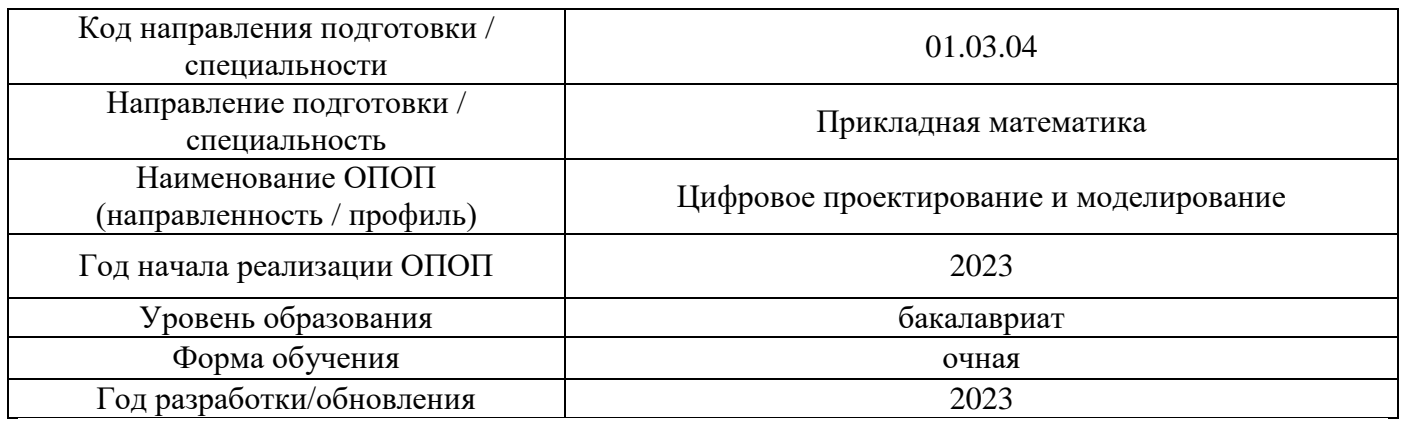

# **Материально-техническое и программное обеспечение дисциплины**

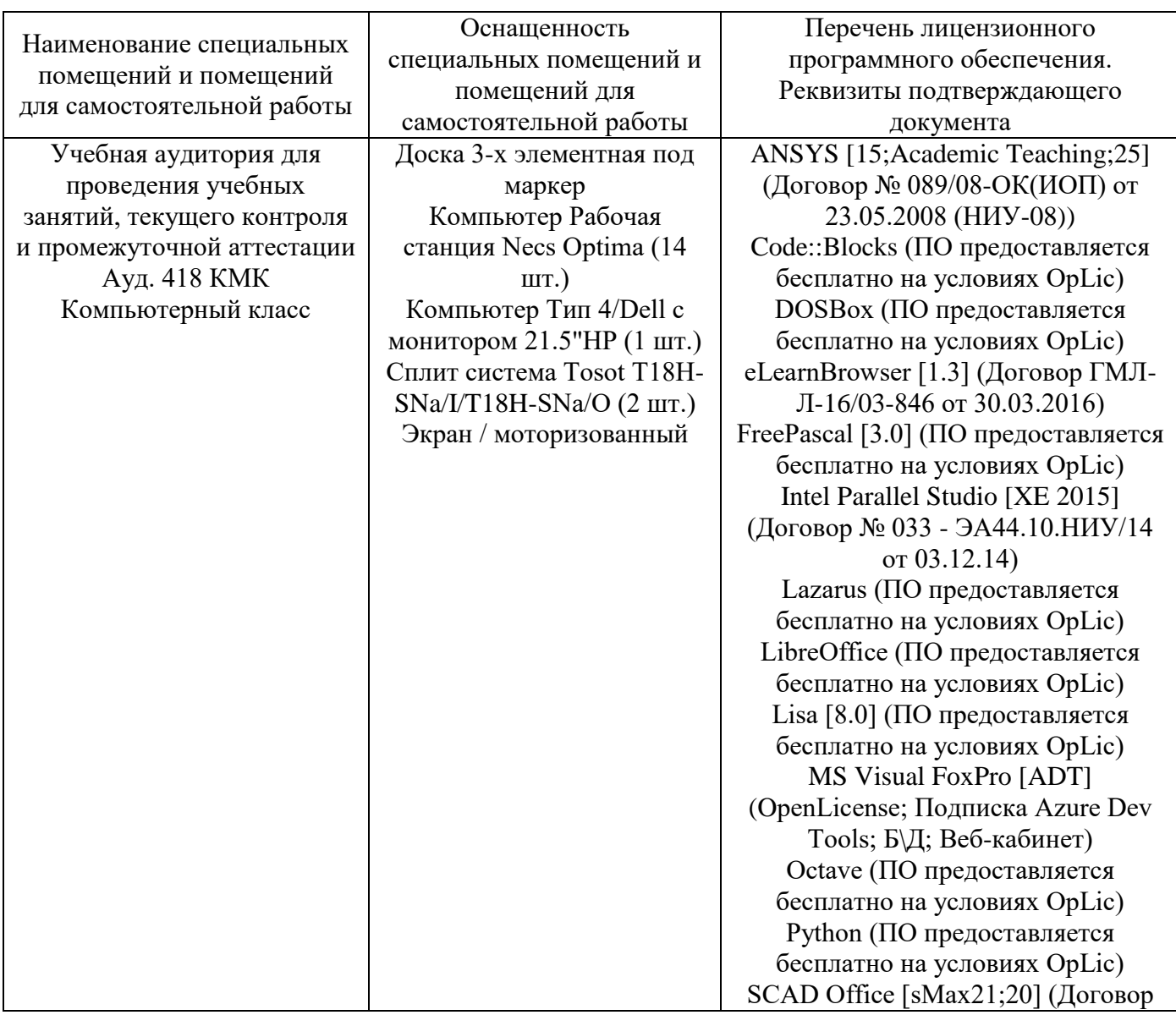

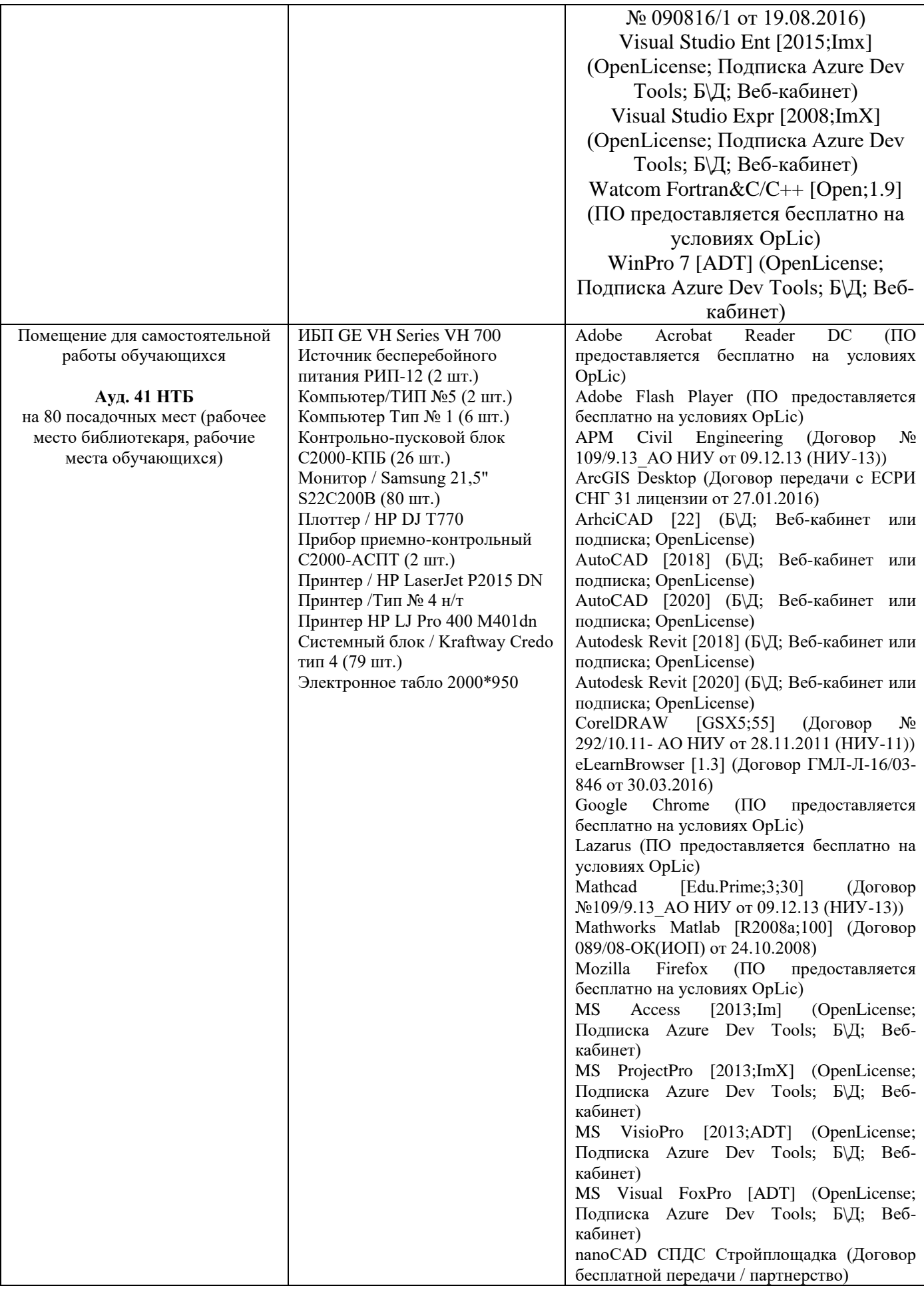

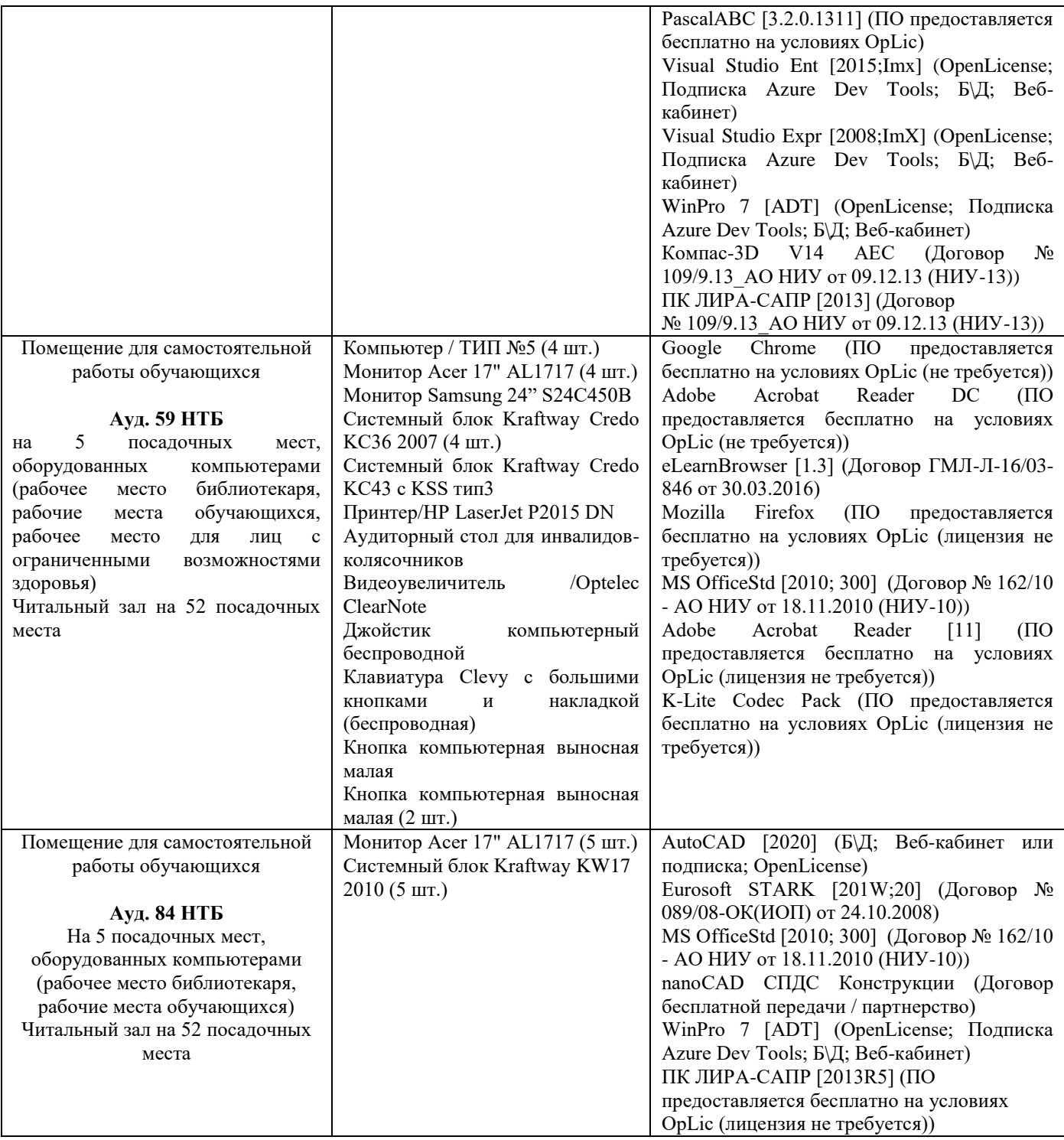

### Федеральное государственное бюджетное образовательное учреждение высшего образования **«НАЦИОНАЛЬНЫЙ ИССЛЕДОВАТЕЛЬСКИЙ МОСКОВСКИЙ ГОСУДАРСТВЕННЫЙ СТРОИТЕЛЬНЫЙ УНИВЕРСИТЕТ»**

### **ПРОГРАММА ПРАКТИКИ**

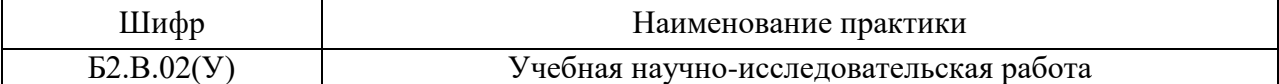

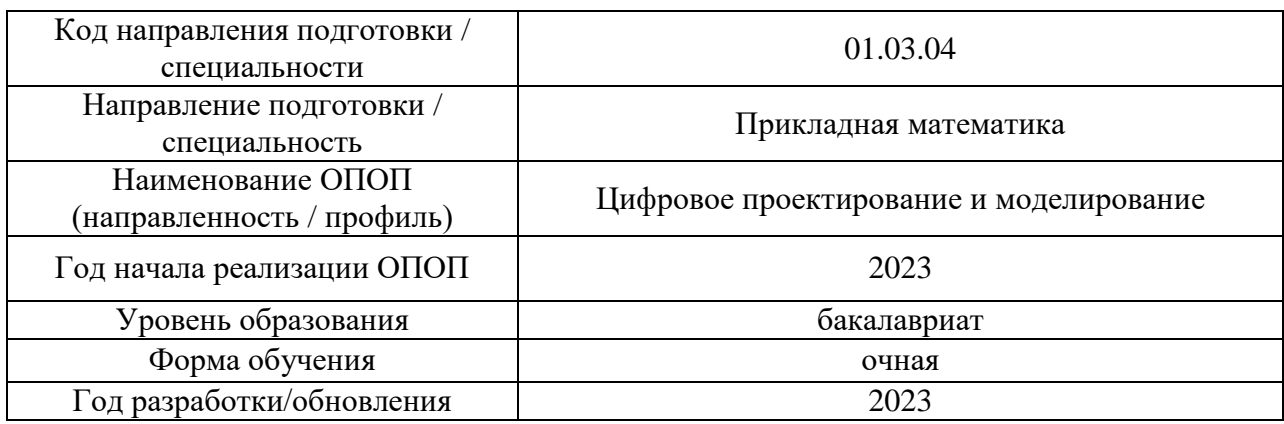

Разработчики:

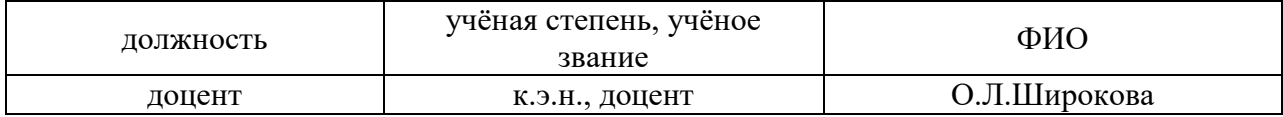

Рабочая программа утверждена методической комиссией по УГСН, протокол № 5 от «16» июня 2023 г.

### **1. Цель практики**

Целью «Учебная научно-исследовательская работа» является формирование компетенций обучающегося в области цифрового и математического моделирования в строительстве

Программа составлена в соответствии с требованиями Федерального государственного образовательного стандарта высшего образования по направлению подготовки 01.03.04 Прикладная математика. Уровень образования – бакалавриат.

#### **2. Указание вида, способа практики, формы проведения практики**

Вид практики – учебная. Тип практики – научно-исследовательская работа. Способы проведения практики: стационарная, выездная. Форма проведения практики – дискретная по периодам проведения практик.

### **3. Перечень планируемых результатов обучения при прохождении практики, соотнесенных с планируемыми результатами освоения образовательной программы**

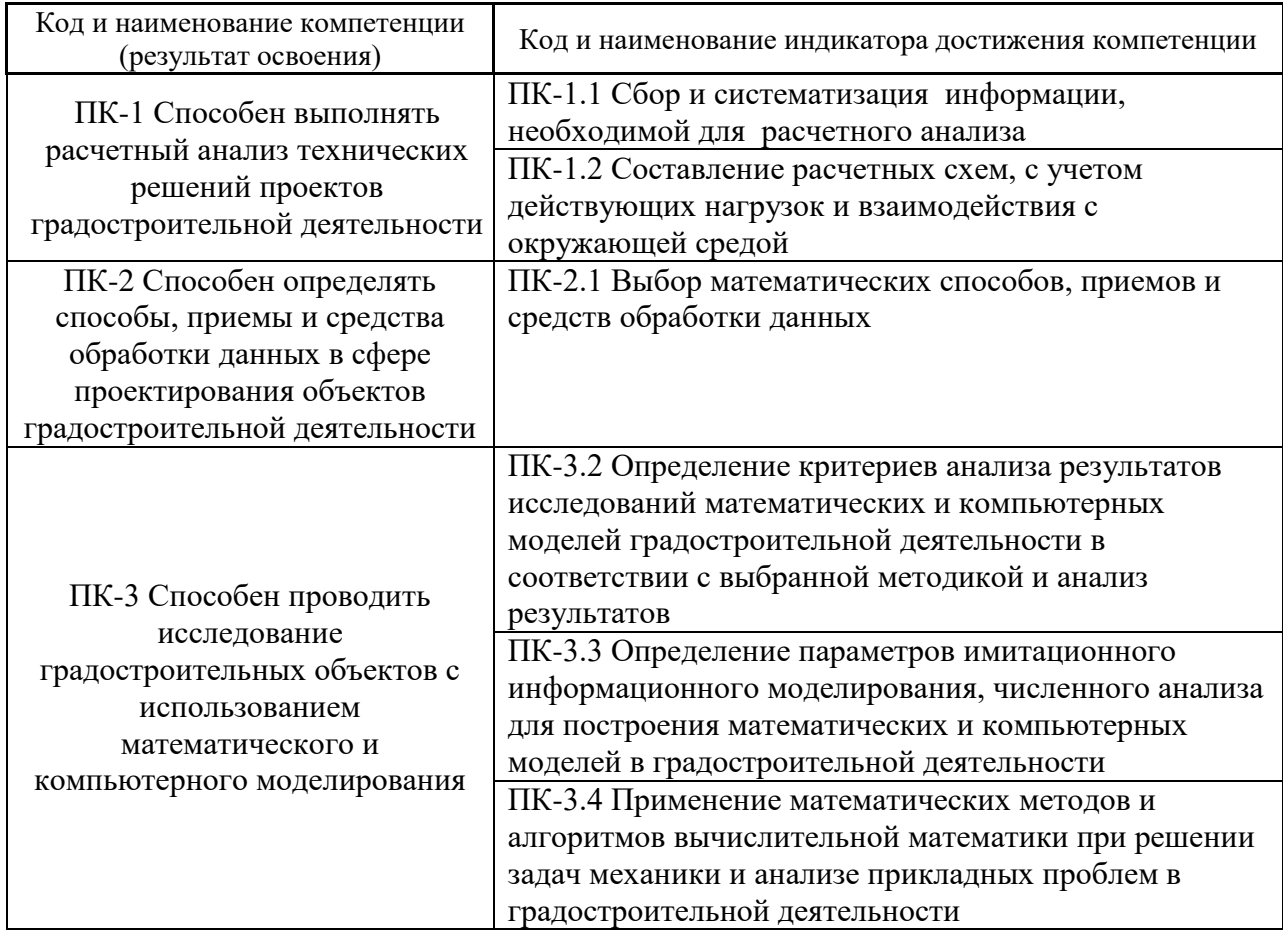

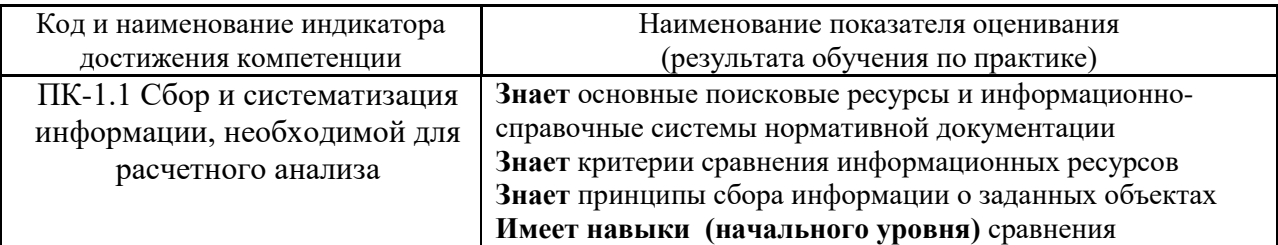

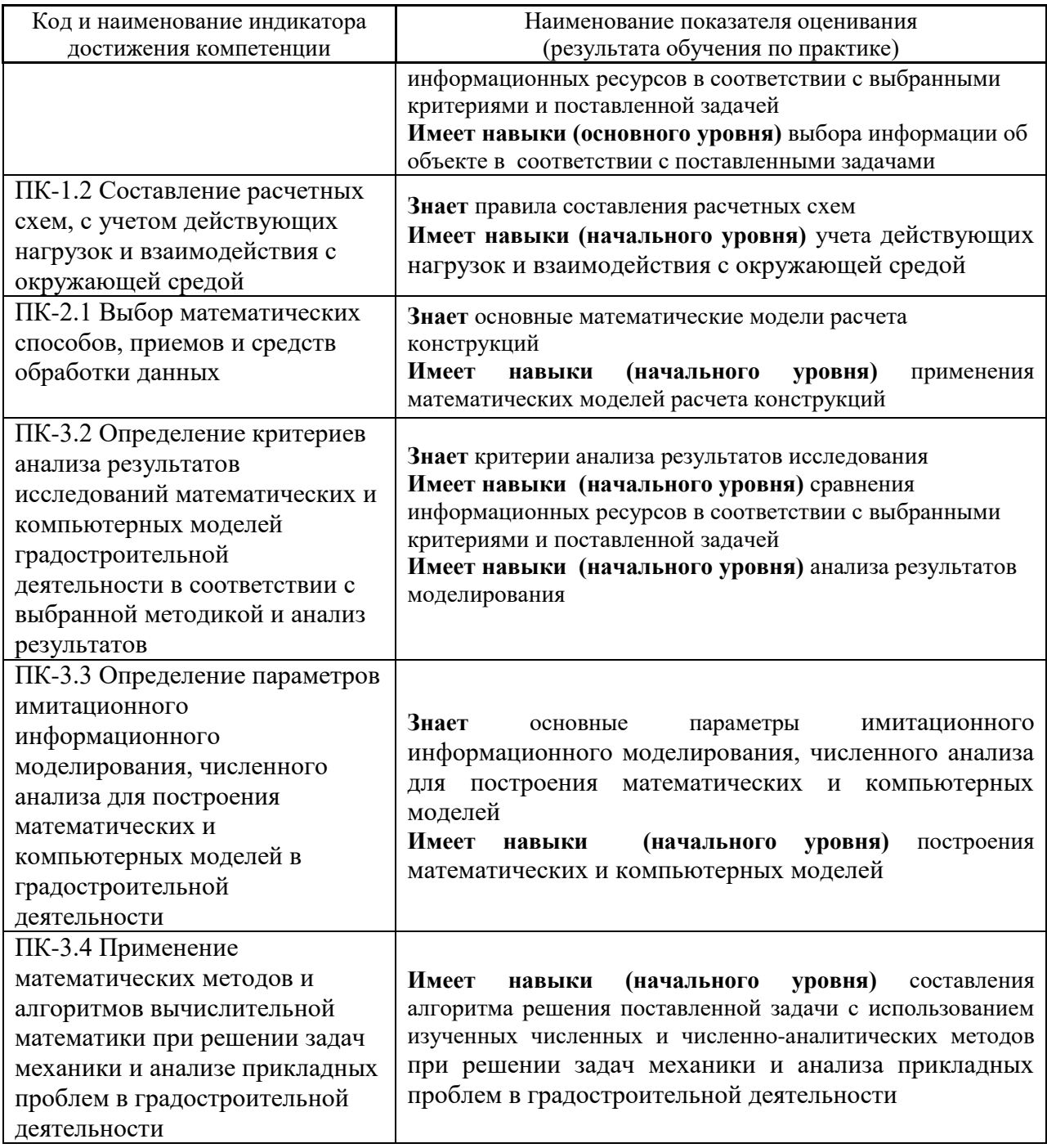

Информация о формировании и контроле результатов обучения по этапам практики представлена в Фонде оценочных средств (Приложение 1).

### **4. Указание места практики в структуре образовательной программы**

Учебная научно-исследовательская работа относится к части, формируемой участниками образовательных отношений Блока 2 «Практики» основной профессиональной образовательной программы «Цифровое проектирование и моделирвование » и является обязательной к прохождению.

### **5. Указание объема практики в зачетных единицах и ее продолжительности в неделях либо в академических или астрономических часах**

Общий объём практики составляет *4* зачетных единицы (*144* академических часа). Продолжительность практики составляет *2 2/3* недели.

*(1 зачетная единица соответствует 36 академическим часам, 2/3 недели).*

#### **6. Содержание практики**

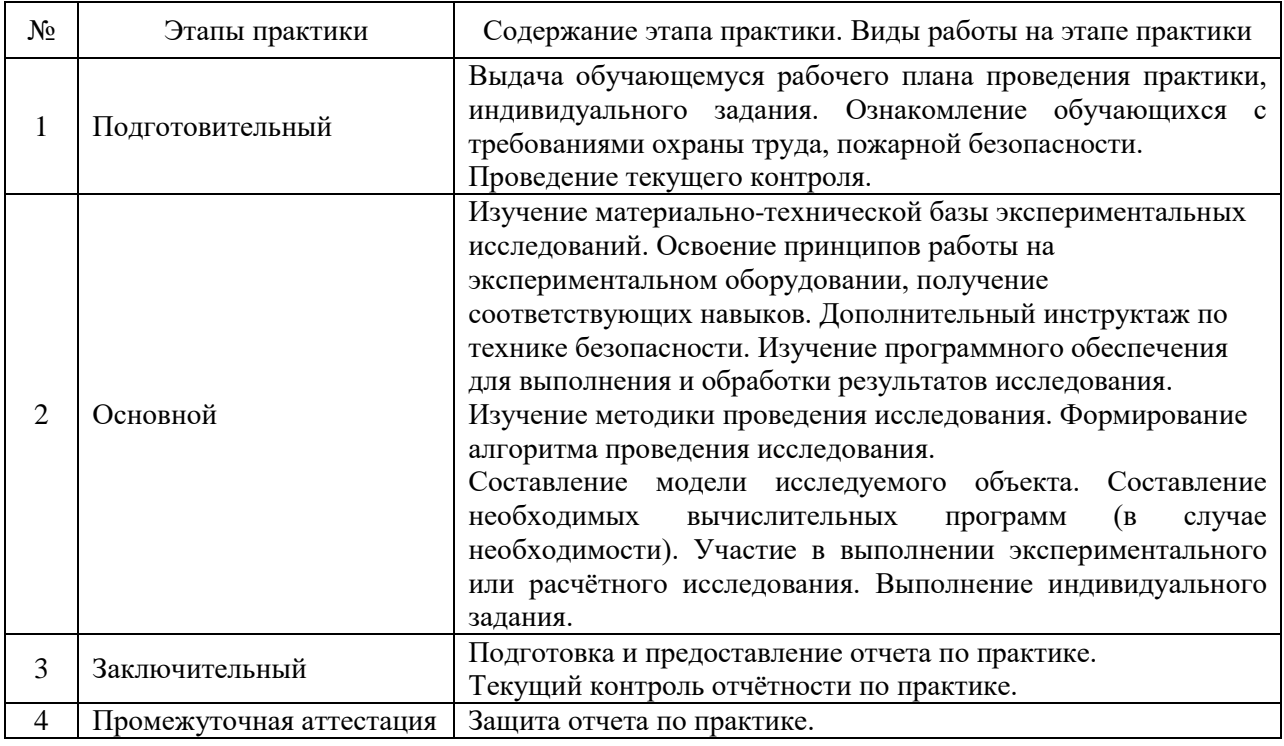

Содержание практики по этапам приведено в таблице

Практика проводится в форме контактной работы обучающихся с педагогическими работниками организации и (или) лицами, привлекаемыми организацией к реализации образовательных программ на иных условиях, а также в иных формах.

#### В таблице приведены виды учебных занятий и работы обучающегося

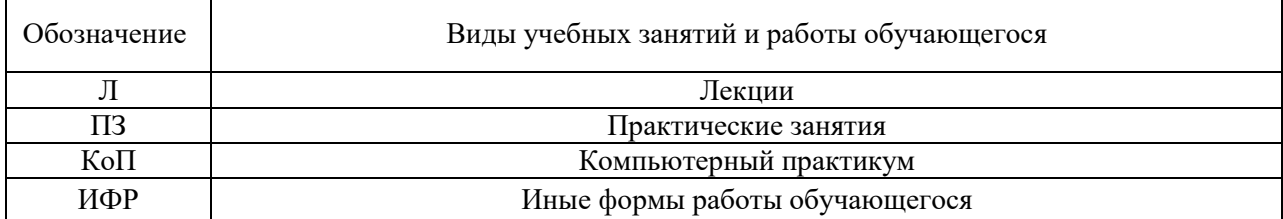

Форма обучения – очная

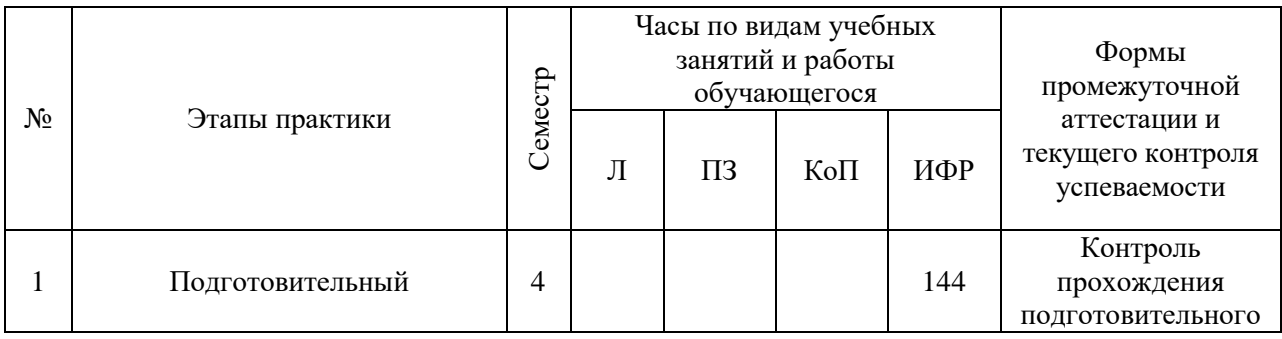

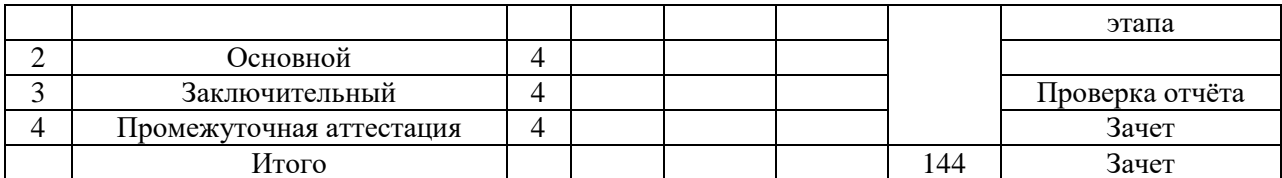

Содержание учебных занятий аудиторной контактной работы обучающегося с преподавателем

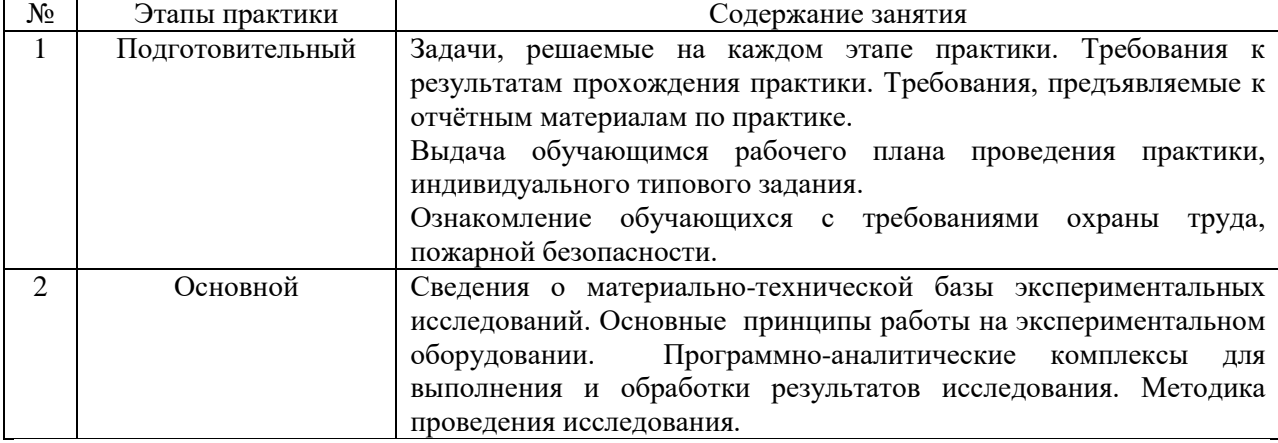

Иные формы работы обучающегося включают в себя:

 самостоятельную работу обучающегося под контролем преподавателя, включая промежуточную аттестацию и текущий контроль успеваемости;

групповую работу обучающихся во взаимодействии друг с другом

#### **7. Указание форм отчётности по практике**

Промежуточная аттестация по практике осуществляется в форме зачета. Зачёт принимается на основании защиты подготовленного обучающимся отчета о прохождении практики, оформленного в соответствии с локальным нормативным актом, регламентирующим порядок организации и проведения практик обучающихся в НИУ МГСУ.

Фондом оценочных средств для проведения промежуточной аттестации обучающихся по практике является Приложение 1 к программе практики.

### **8. Перечень учебной литературы и ресурсов сети "Интернет", необходимых для проведения практики**

При прохождении практики обучающийся может использовать учебные издания и учебно-методические материалы, имеющиеся в научно-технической библиотеке НИУ МГСУ и/или размещённые в Электронных библиотечных системах.

Перечень учебных изданий и учебно-методических материалов представлен в Приложении 2 к программе практики.

При прохождении практики используются ресурсы информационнотелекоммуникационной сети «Интернет» в соответствии с Приложением 3 к программе практики.

### **9. Перечень информационных технологий, используемых при проведении практики, включая перечень программного обеспечения и информационных справочных систем (при необходимости)**

При проведении практики используются следующие виды информационных технологий:

- информационные технологии поиска и обработки данных,
- информационно-коммуникационные технологии;
- технологии информационного моделирования.

Перечень информационных справочных систем (включая информационнобиблиотечные системы) указан в Приложении 3 к программе практики.

Перечень программного обеспечения практики приведен в Приложении 4 к программе практики.

### **10. Описание материально-технической базы, необходимой для проведения практики**

Перечень материально-технического обеспечения и программного обеспечения практики приведен в Приложении 4 к программе практики.

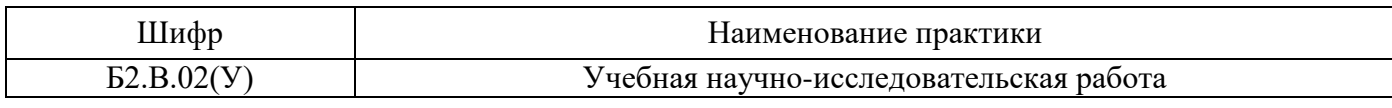

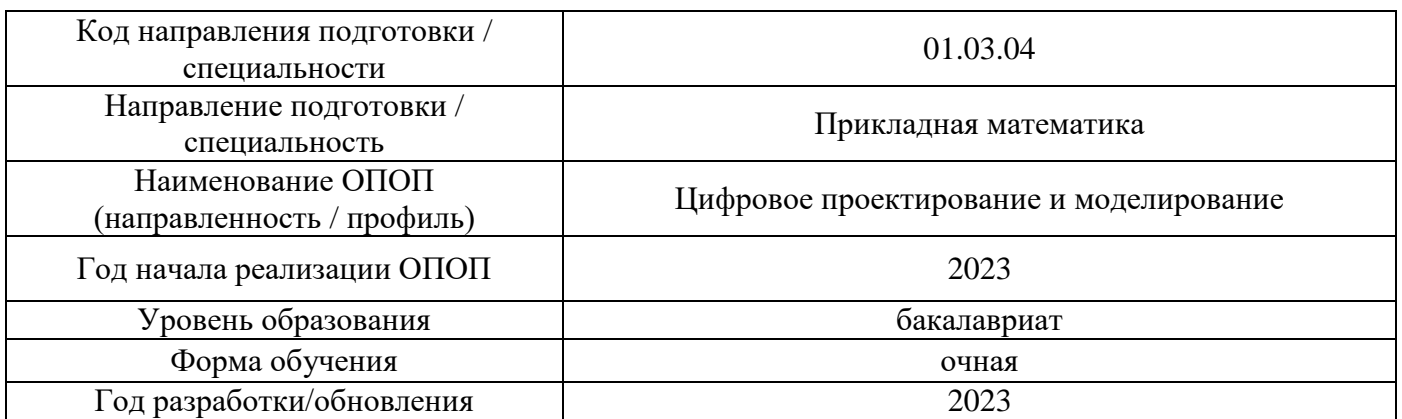

### **ФОНД ОЦЕНОЧНЫХ СРЕДСТВ**

### **для проведения промежуточной аттестации обучающихся по практике**

### **1. Описание показателей и критериев оценивания компетенций, описание шкал оценивания**

Оценивание формирования компетенций производится на основе показателей оценивания, указанных в п.2. программы и в п.1.1 ФОС.

Связь компетенций, индикаторов достижения компетенций и показателей оценивания приведена в п.2 программы практики.

### *1.1 Описание показателей и форм оценивания компетенций*

Оценивание уровня освоения обучающимся компетенций осуществляется с помощью форм промежуточной аттестации. Формы промежуточной аттестации по практике, с помощью которых производится оценивание, указаны в учебном плане и в п.3 программы.

В таблице приведена информация о формировании результатов обучения по практике этапам практики, а также о контроле показателей оценивания компетенций формами оценивания.

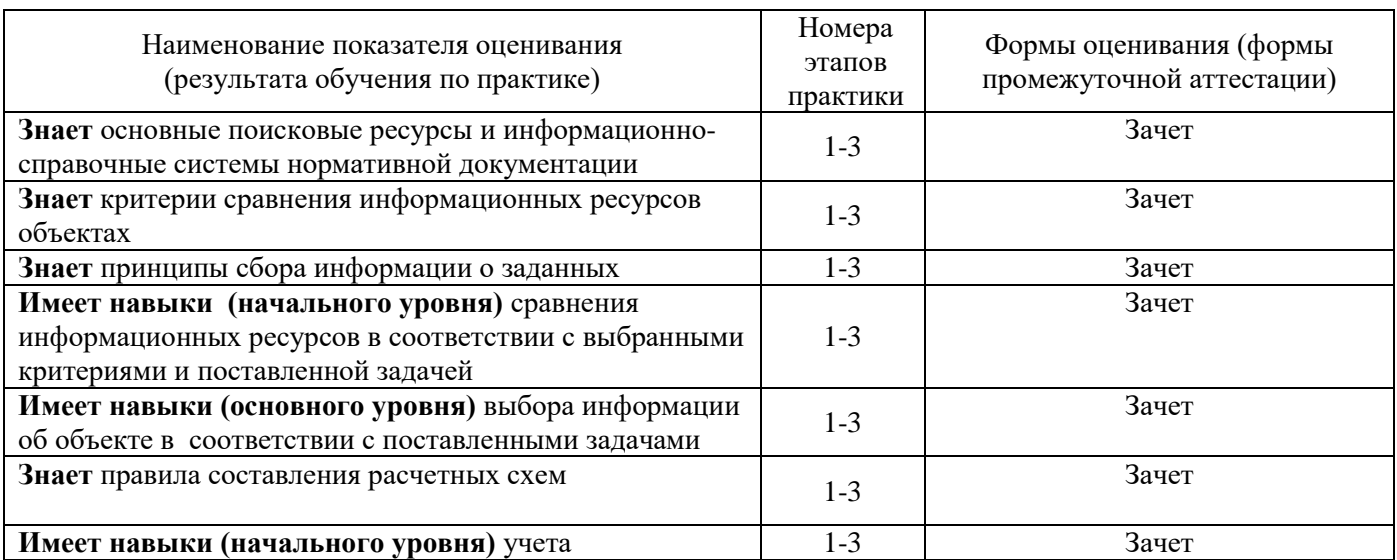

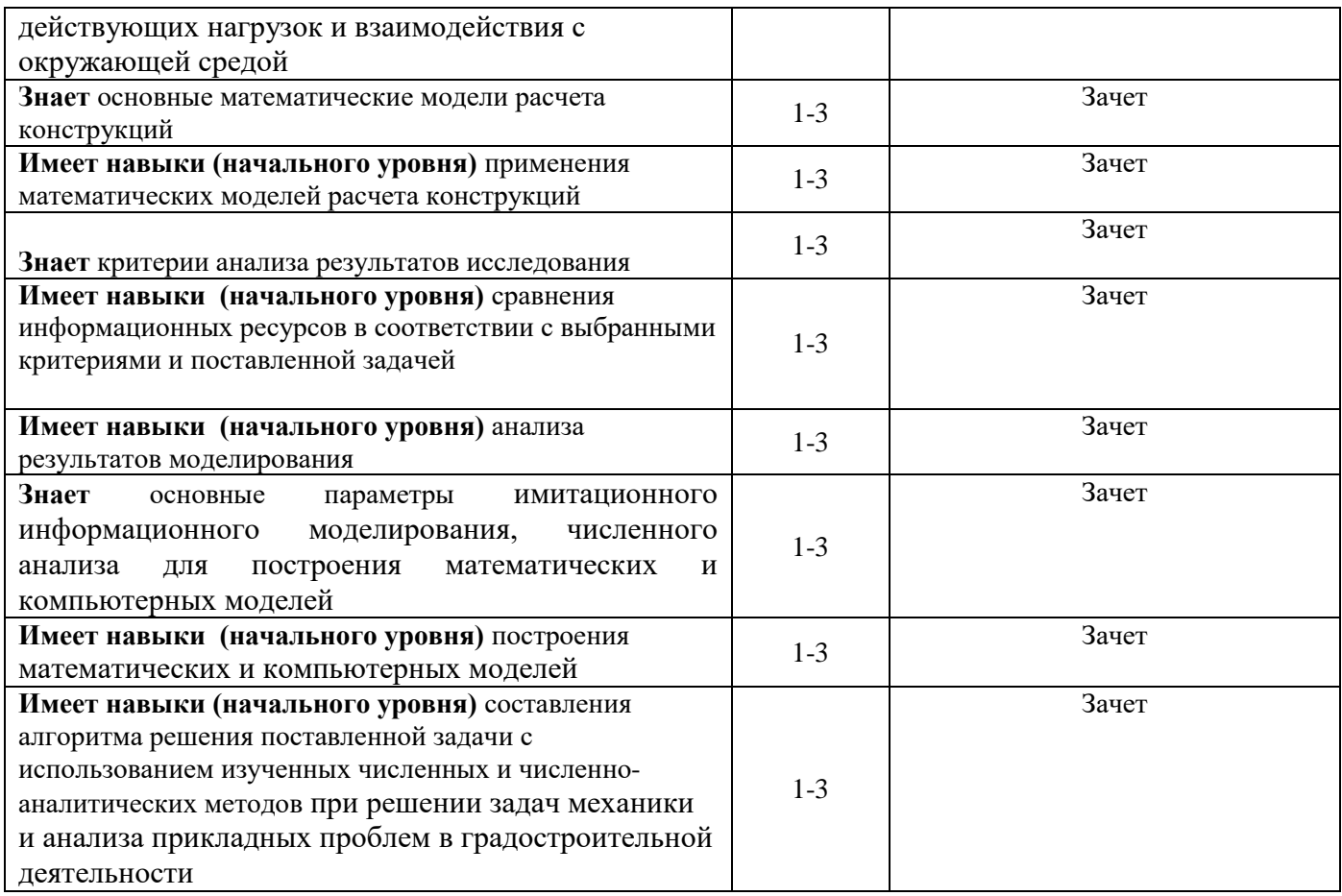

*1.2 Описание шкалы оценивания и критериев оценивания*

При проведении промежуточной аттестации в форме зачёта используется шкала оценивания: «Не зачтено», «Зачтено».

Показателями оценивания компетенций являются навыки начального уровня и навыки основного уровня обучающегося, полученные при прохождении практики. Критериями оценивания показателей являются:

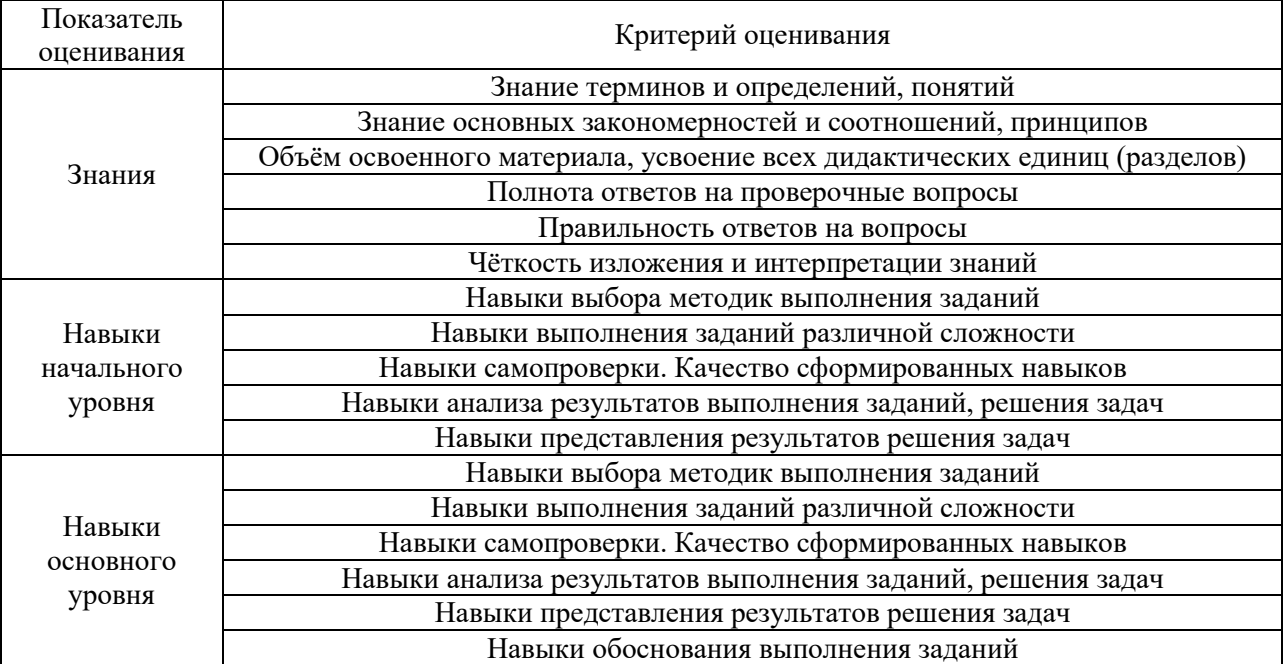

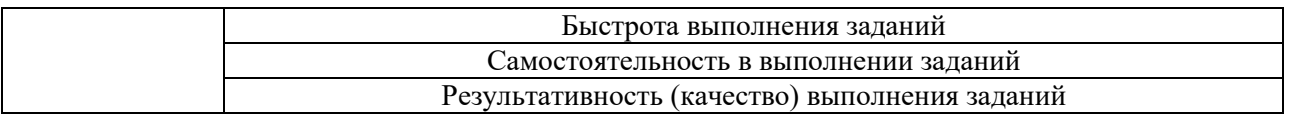

### **2. Типовые задания, необходимые для оценивания формирования компетенций**

### *2.1. Типовые индивидуальные задания на практику*

- 1. Написать программу решения дифференциального уравнения (изгиба балки) методом конечных разностей.
- 2. Написать программу нахождения критических сил и форм потер устойчивости сжимаемого стержня.
- 3. Написать программу решения дифференциального уравнения (изгиба балки) методом конечных элементов.
- 4. Написать программу решения дифференциального уравнения в частных производных (изгиба плиты) методом конечных элементов.
- 5. Результаты представлять и в виде набора чисел и в виде графиков.

1. Изучение возможностей интерфейса программно-аналитического комплекса расчетов методом конечных элементов.

2. Создание геометрической модели конструкции выданной преподавателем (пластина, стержневая система, коробчатая конструкция).

3. Построение модели (определение типа конечного элемента, свойств материала, построение конечно-элементной модели, приложение нагрузок и.т.п.)

4. Задание опор, материала, размеров сечений, типа напряженно-деформированного состояния, разбиение конструкции на конечные элементы.

- 5. Решение задачи методом конечных элементов.
- 6. Анализ результатов расчета конструкции в.
- 7. Сравнить решения для различных разбиений конечно-элементной сетки
- 8. Сравнить решения задачи изгиба пластины сделанные в различных программных комплексах.

### *2.2. Типовые вопросы/задания для промежуточной аттестации*

Промежуточная аттестация проводится в форме зачета в 4 семестре (очная форма обучения).

Примерные вопросы к зачету:

- 1. Система компьютерной математики. Поле ввода. Переменные и некоторые встроенные функции *sin()* и.т.п.
- 2. Матричные операции.
- 3. Нахождение собственных векторов и собственных чисел.
- 4. Символьные операции (решение алгебраических уравнений, нахождение интегралов и производных, решение дифференциальных уравнений).
- 5. Программирование в системе компьютерной математики. Операторы *for* и *if* и другие необходимые команды.
- 6. *m-*файлы.
- 7. Задание функций. Графика.
- 8. Метод конечных разностей. Решение дифференциальных уравнений.
- 9. Метод Галеркина.
- 10. Метод Ритца.
- 11. Решение методом конечных элементов дифференциальных уравнений.
- 12. Решение задачи изгиба балки методом конечных разностей.
- 13. Решение задач потери устойчивости стержня методом конечных разностей.
- 14. Решение задачи изгиба балки методом конечных элементов.
- 15. Расчет изгиба плиты методом конечных элементов.
- 16. Программно-аналитический комплекс расчетов методом конечных элементов. Интерфейс и основные возможности комплекса.
- 17. Построение модели (определение типа конечного элемента, свойств материала, построение конечно-элементной модели, приложение нагрузок и.т.п.)
- 18. Решение задачи в программном комплексе методом конечных элементов.
- 19. Анализ результатов расчета конструкции.

### **3. Методические материалы, определяющие процедуры оценивания**

Зачёт принимается на основании защиты подготовленного обучающимся отчета о прохождении практики в соответствии с локальными нормативными актами, регламентирующими порядок организации и проведения практик обучающихся в НИУ МГСУ.

### *3.1. Процедура оценивания при проведении промежуточной аттестации обучающихся по практике в форме зачета*

Промежуточная аттестация по практике проводится в форме зачёта в 4 семестре.

Для оценивания знаний, навыков начального уровня и навыков основного уровня используются критерии, указанные в п.1.2.

Ниже приведены правила оценивания формирования компетенций по показателю оценивания «Знания».

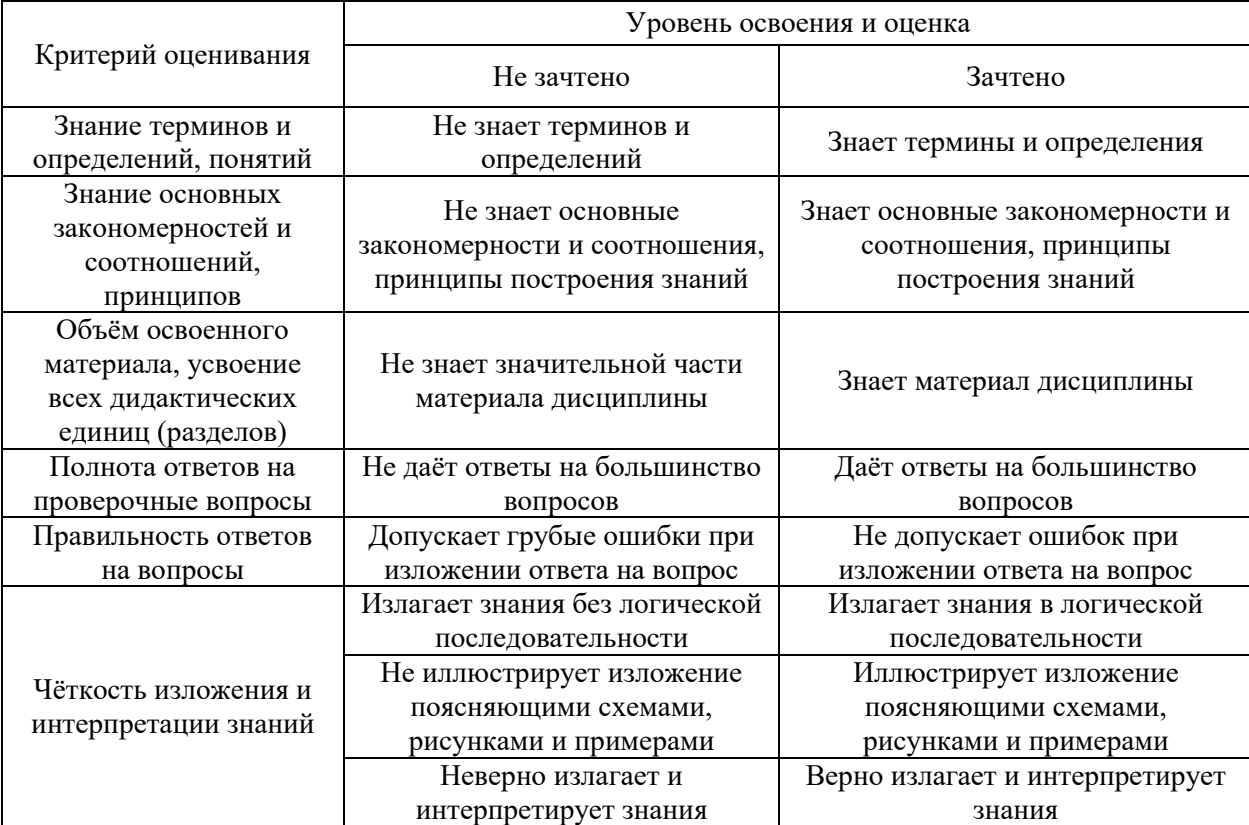

Ниже приведены правила оценивания формирования компетенций по показателю оценивания «Навыки начального уровня».

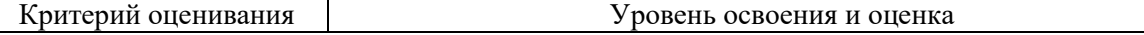

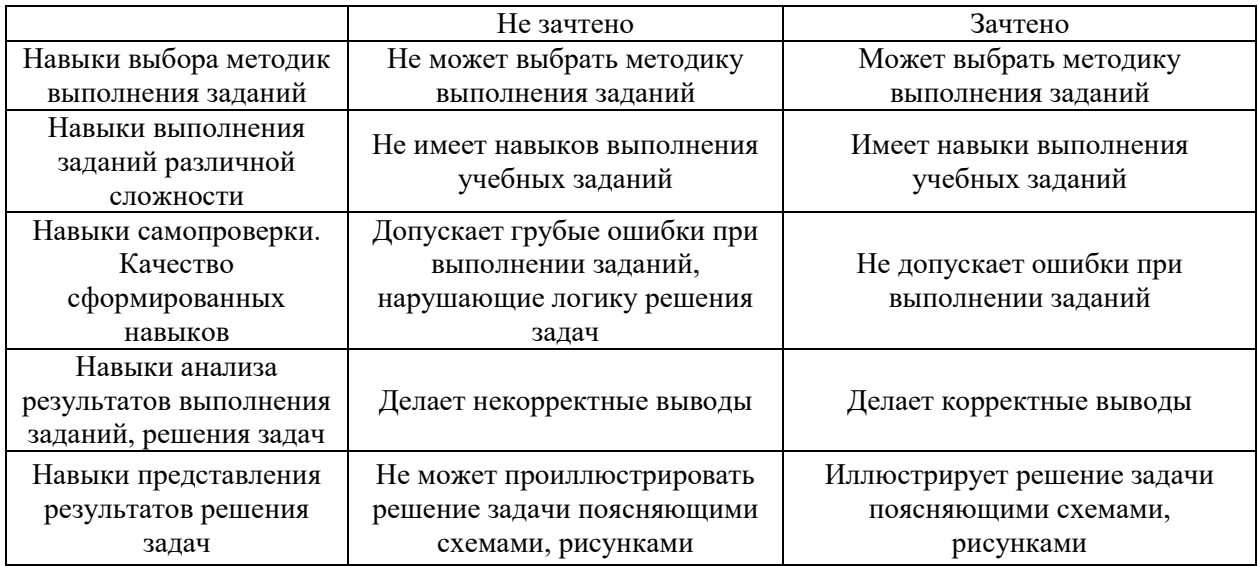

Ниже приведены правила оценивания формирования компетенций по показателю оценивания «Навыки основного уровня».

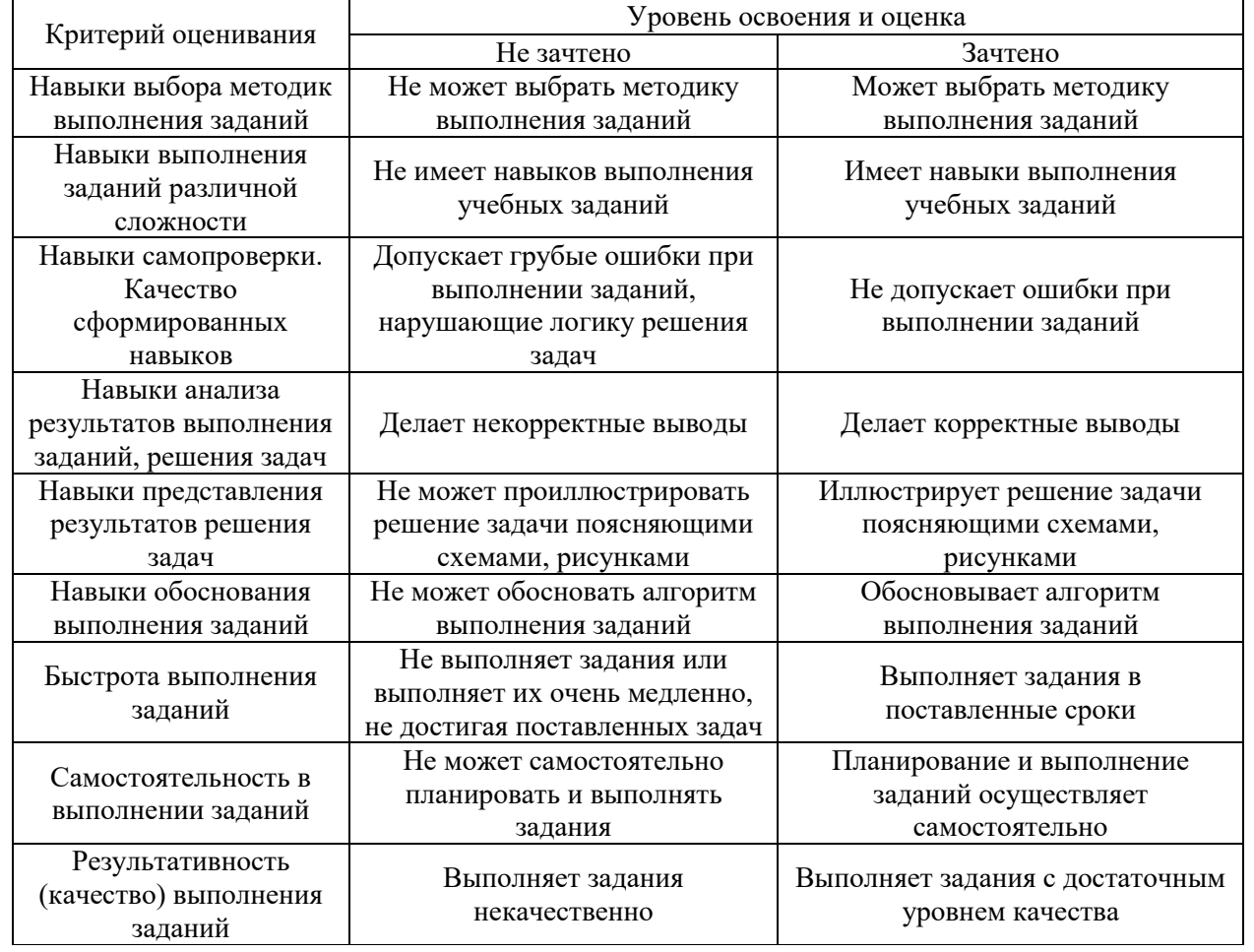

*3.2 Процедура оценивания при проведении промежуточной аттестации обучающихся по практике в форме дифференцированного зачета (зачета с оценкой)*

Промежуточная аттестация по практике в форме дифференцированного зачёта (зачета с оценкой) не проводится.

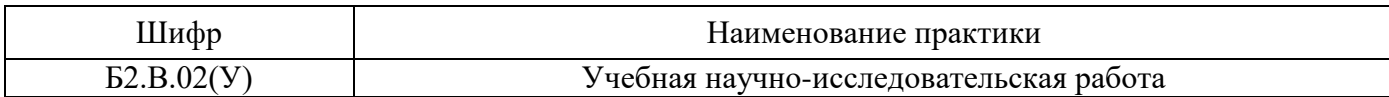

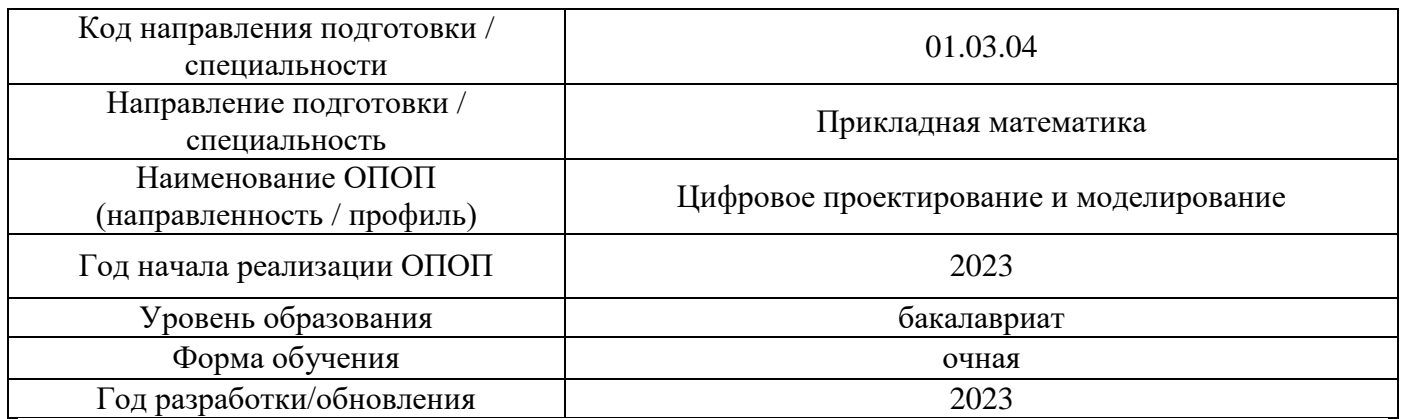

### **Учебно-методическое обеспечение**

## Печатные учебные издания в НТБ НИУ МГСУ

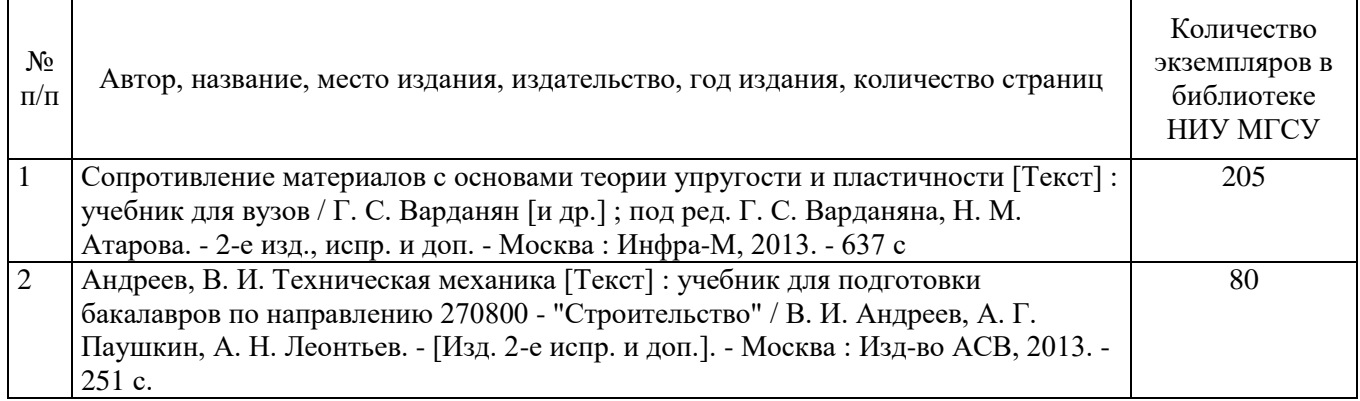

Электронные учебные издания в электронно-библиотечных системах (ЭБС):

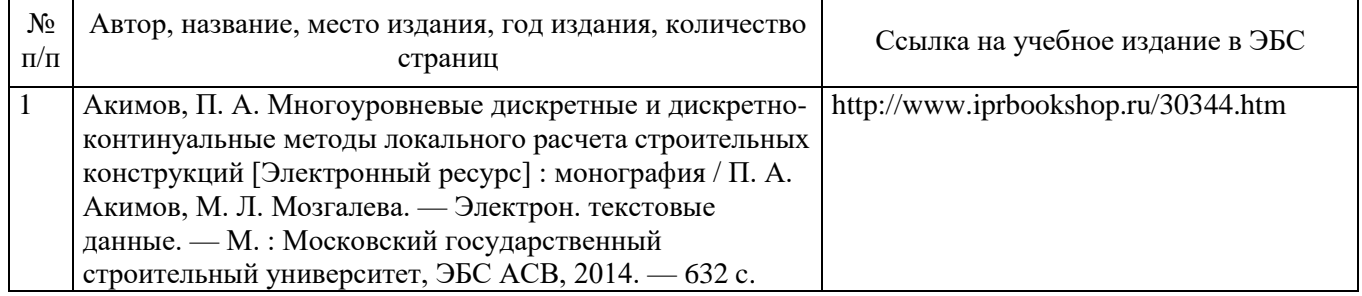

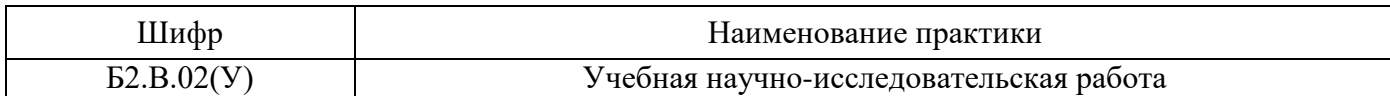

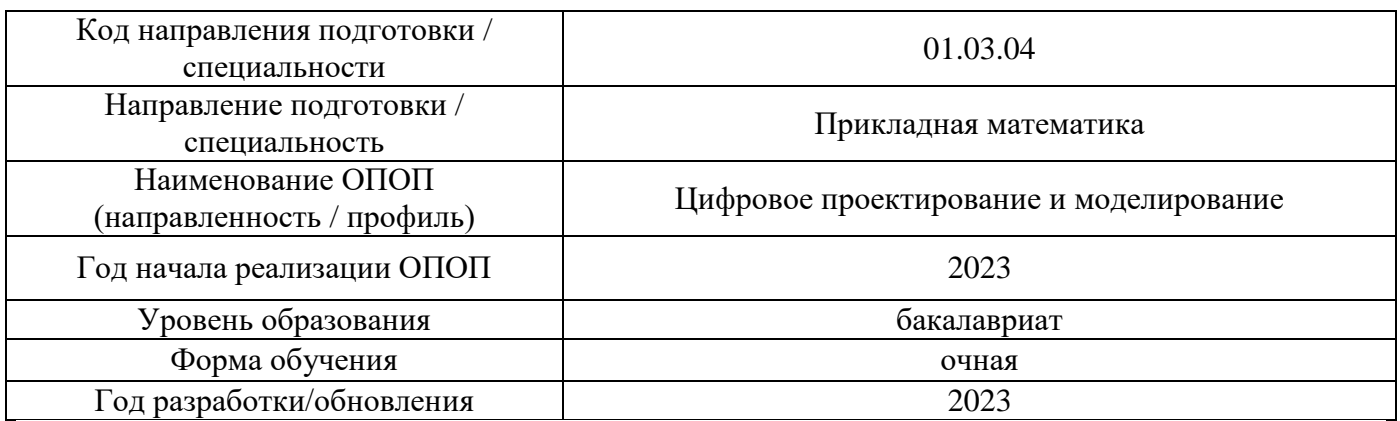

# **Перечень ресурсов информационно-телекоммуникационной сети «Интернет» для прохождения практики**

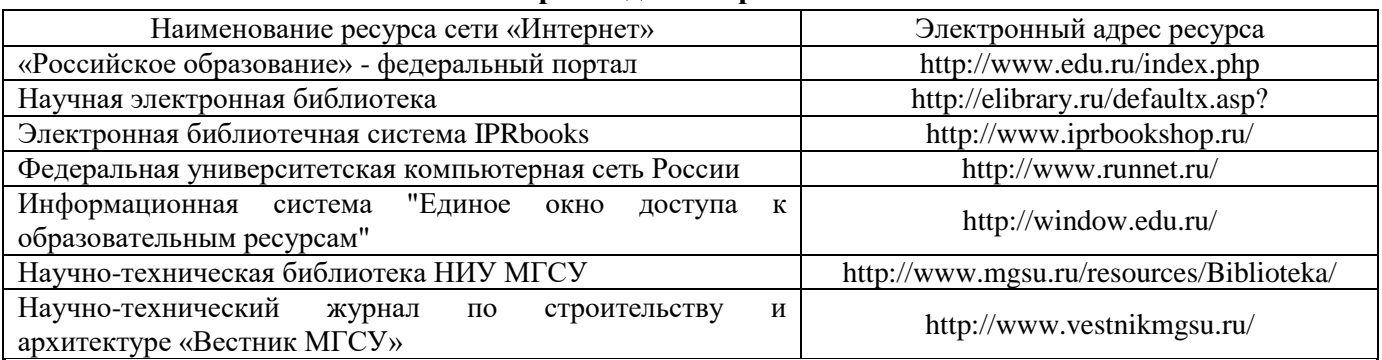

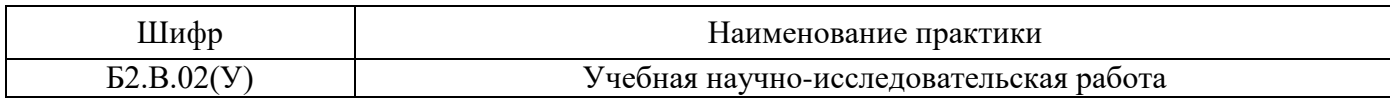

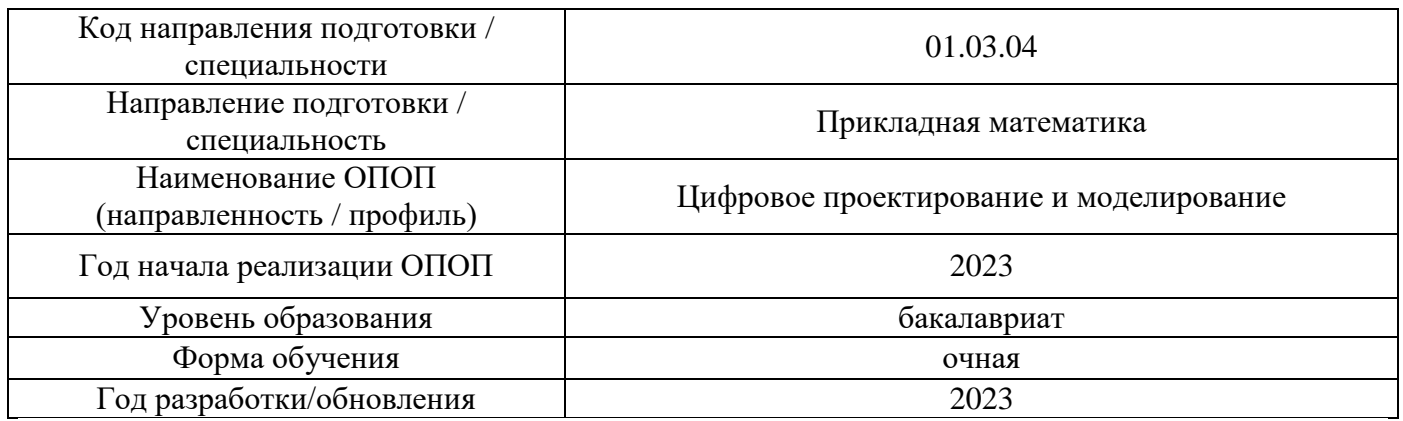

# **Материально-техническое и программное обеспечение дисциплины**

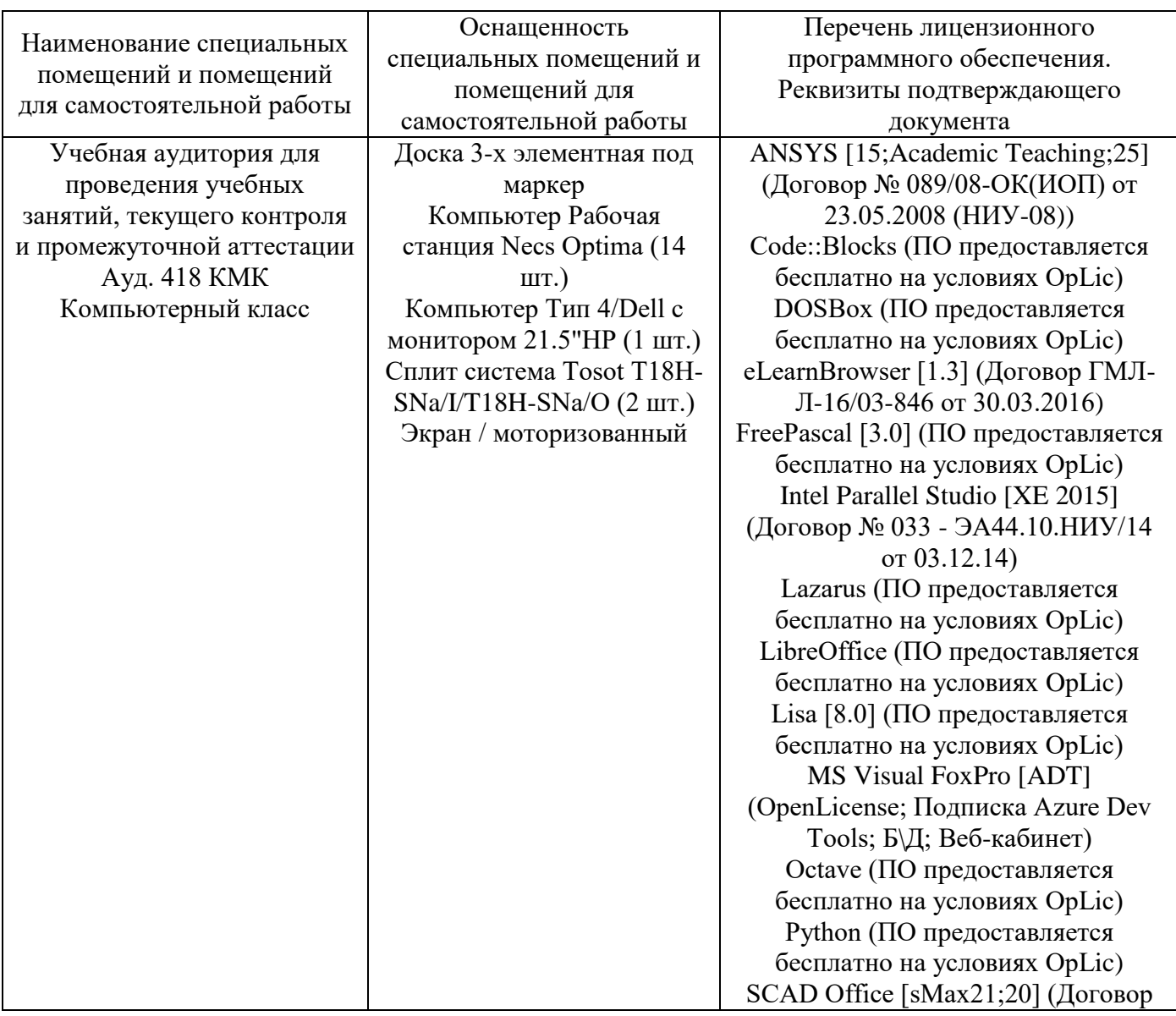

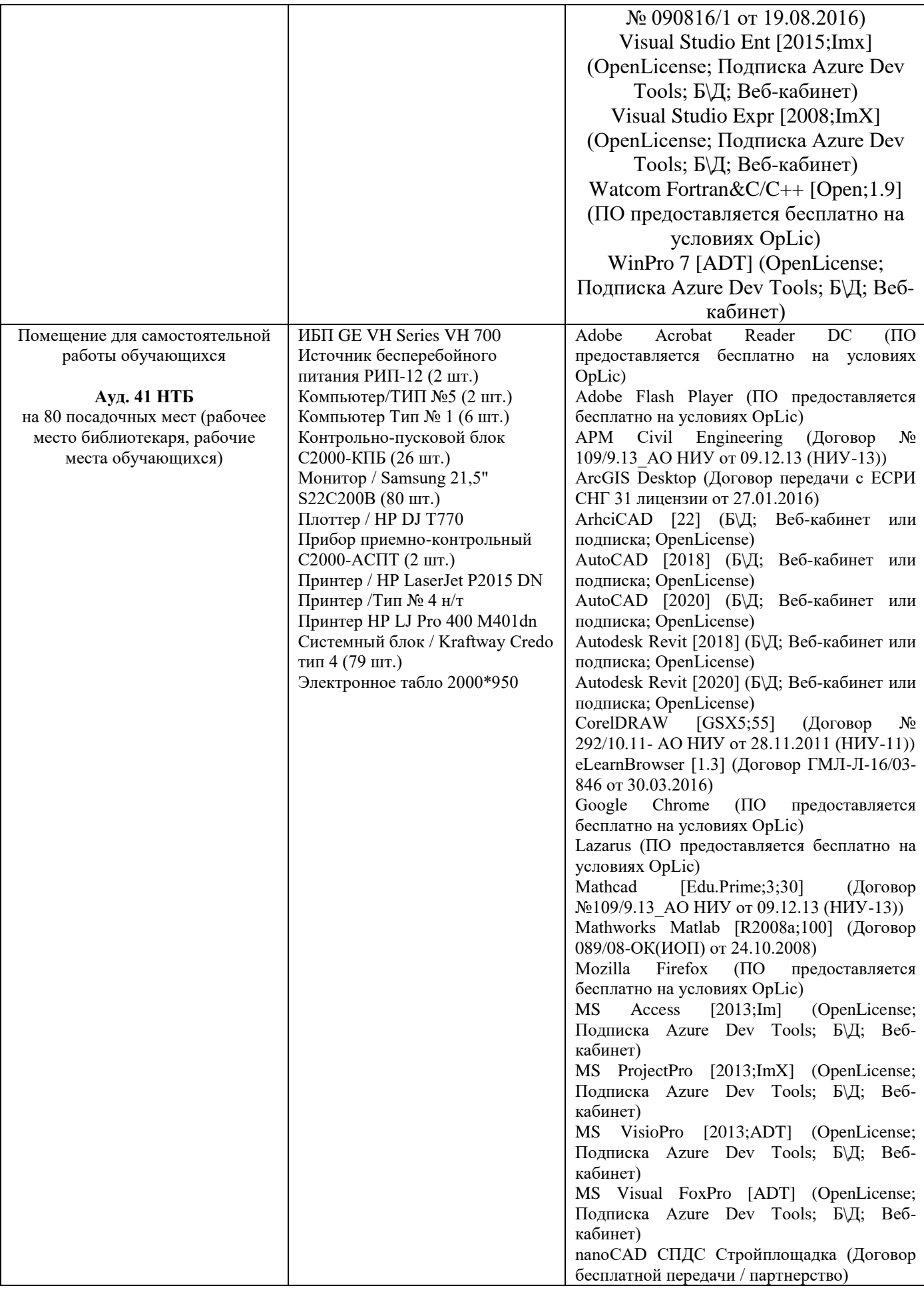

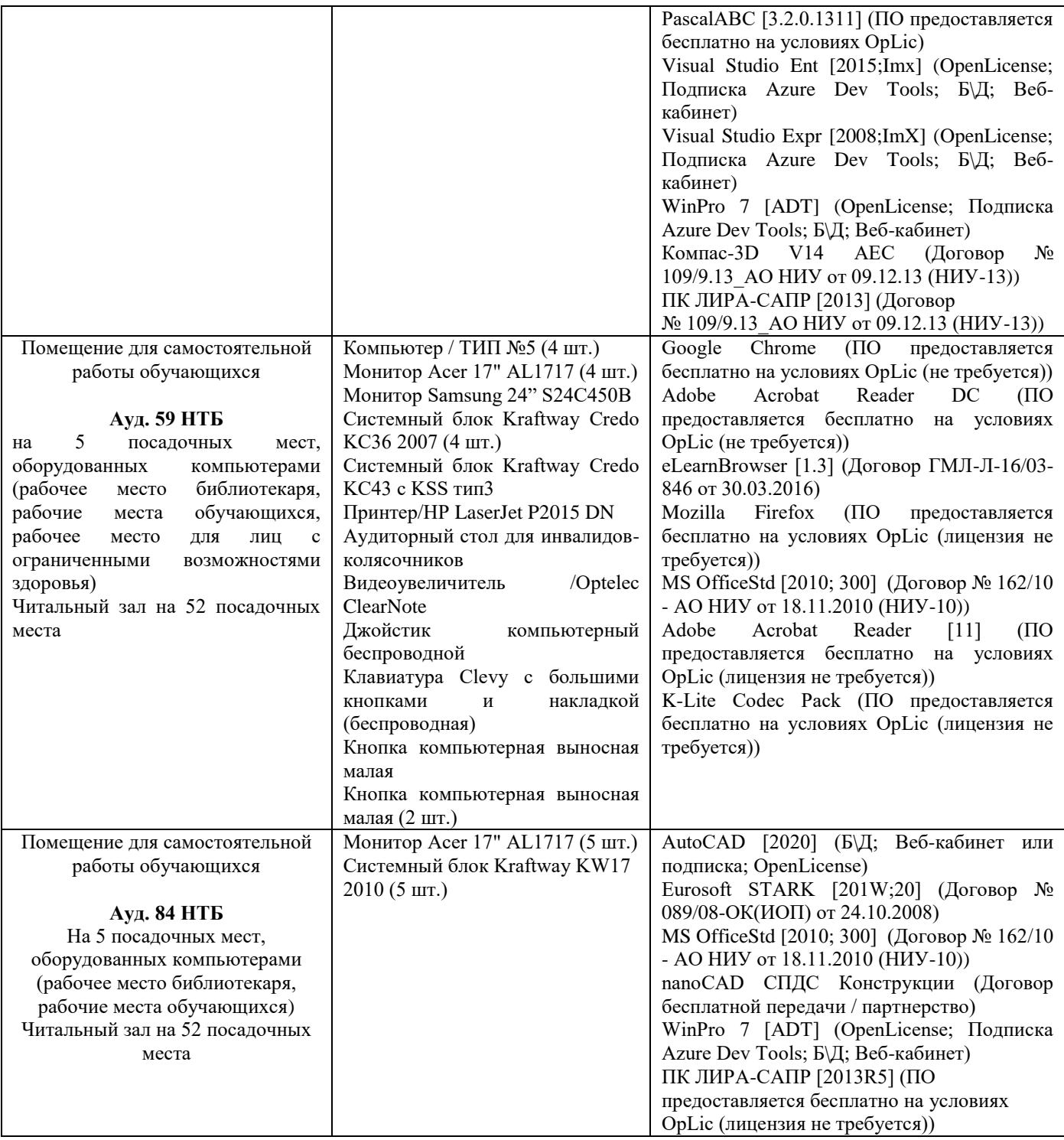

### Федеральное государственное бюджетное образовательное учреждение высшего образования **«НАЦИОНАЛЬНЫЙ ИССЛЕДОВАТЕЛЬСКИЙ МОСКОВСКИЙ ГОСУДАРСТВЕННЫЙ СТРОИТЕЛЬНЫЙ УНИВЕРСИТЕТ»**

## **ПРОГРАММА ПРАКТИКИ**

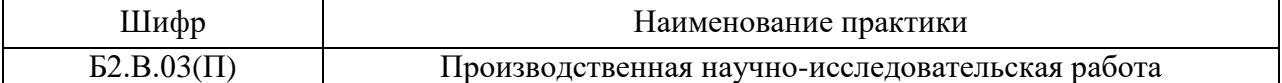

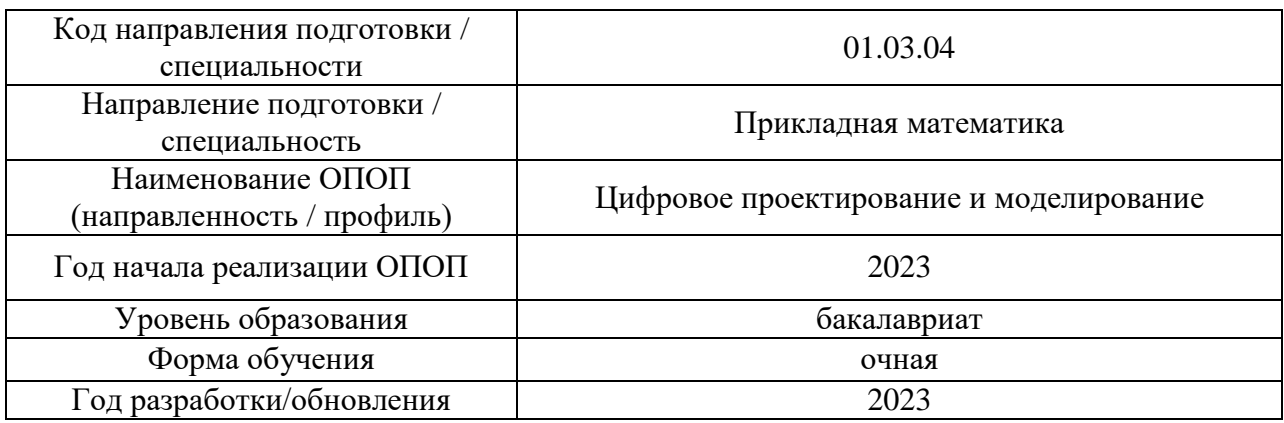

Разработчики:

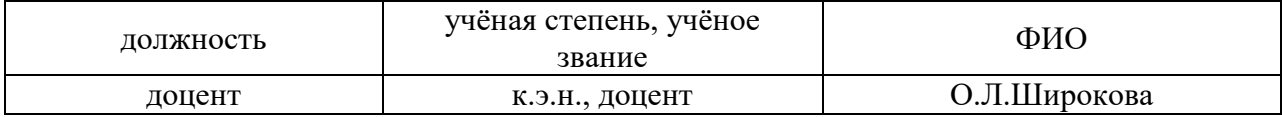

Рабочая программа утверждена методической комиссией по УГСН, протокол № 5 от «16» июня 2023 г.

### **1. Цель практики**

Целью «Производственная научно-исследовательская работа» является формирование компетенций обучающегося, получение им опыта профессиональной деятельности в области цифрового и математического моделирования в строительстве

Программа составлена в соответствии с требованиями Федерального государственного образовательного стандарта высшего образования по направлению подготовки 01.03.04 Прикладная математика. Уровень образования – бакалавриат.

#### **2. Указание вида, способа практики, формы проведения практики**

Вид практики – производственная . Тип практики – научно-исследовательская работа. Способы проведения практики: стационарная, выездная. Форма проведения практики – дискретная по периодам проведения практик.

### **3. Перечень планируемых результатов обучения при прохождении практики, соотнесенных с планируемыми результатами освоения образовательной программы**

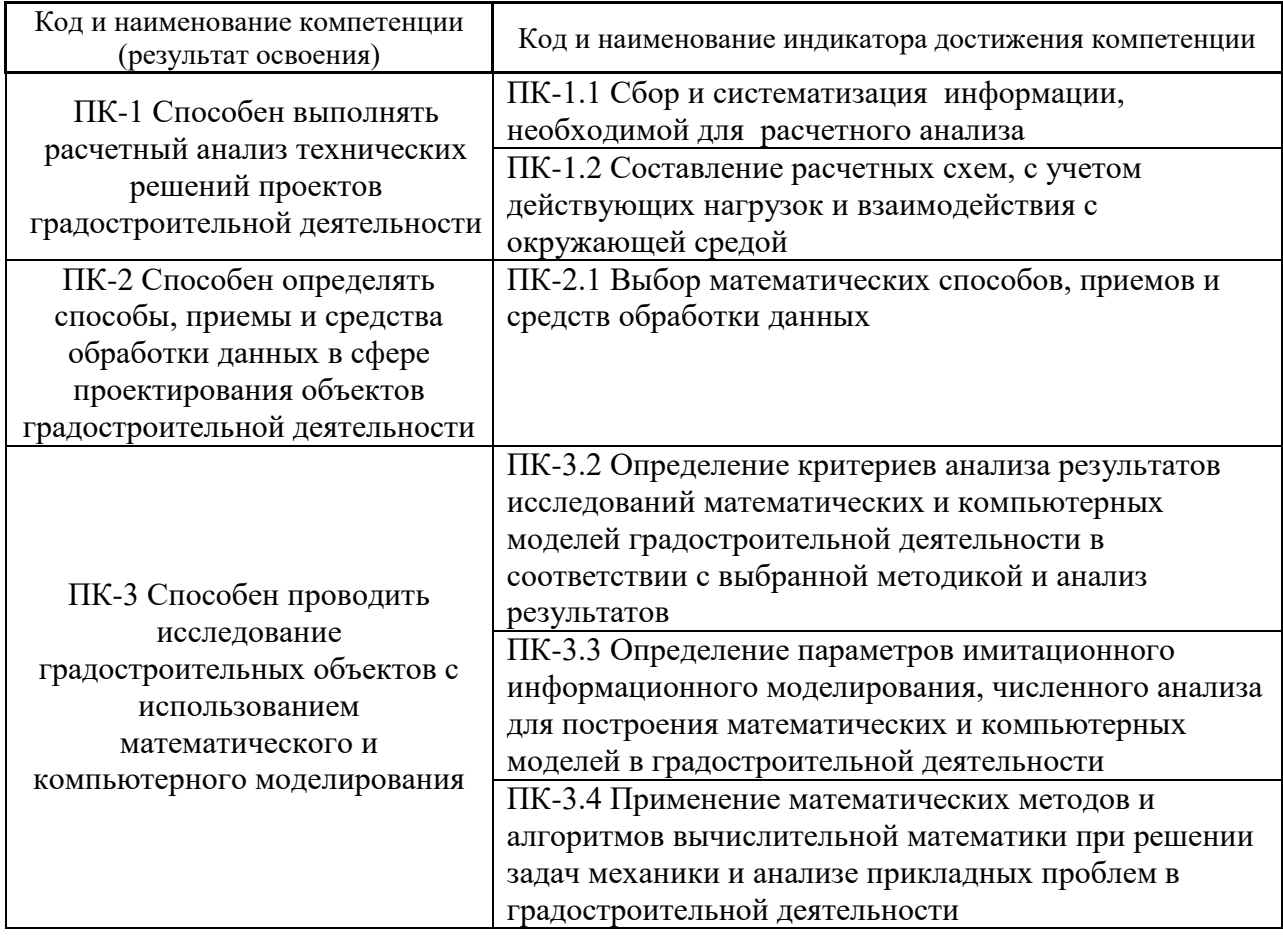

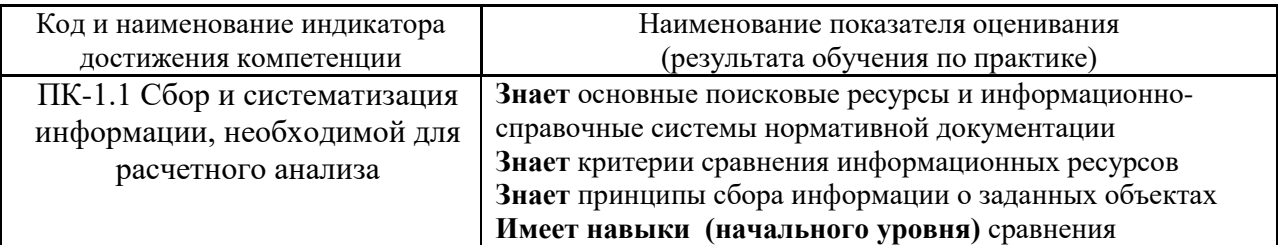

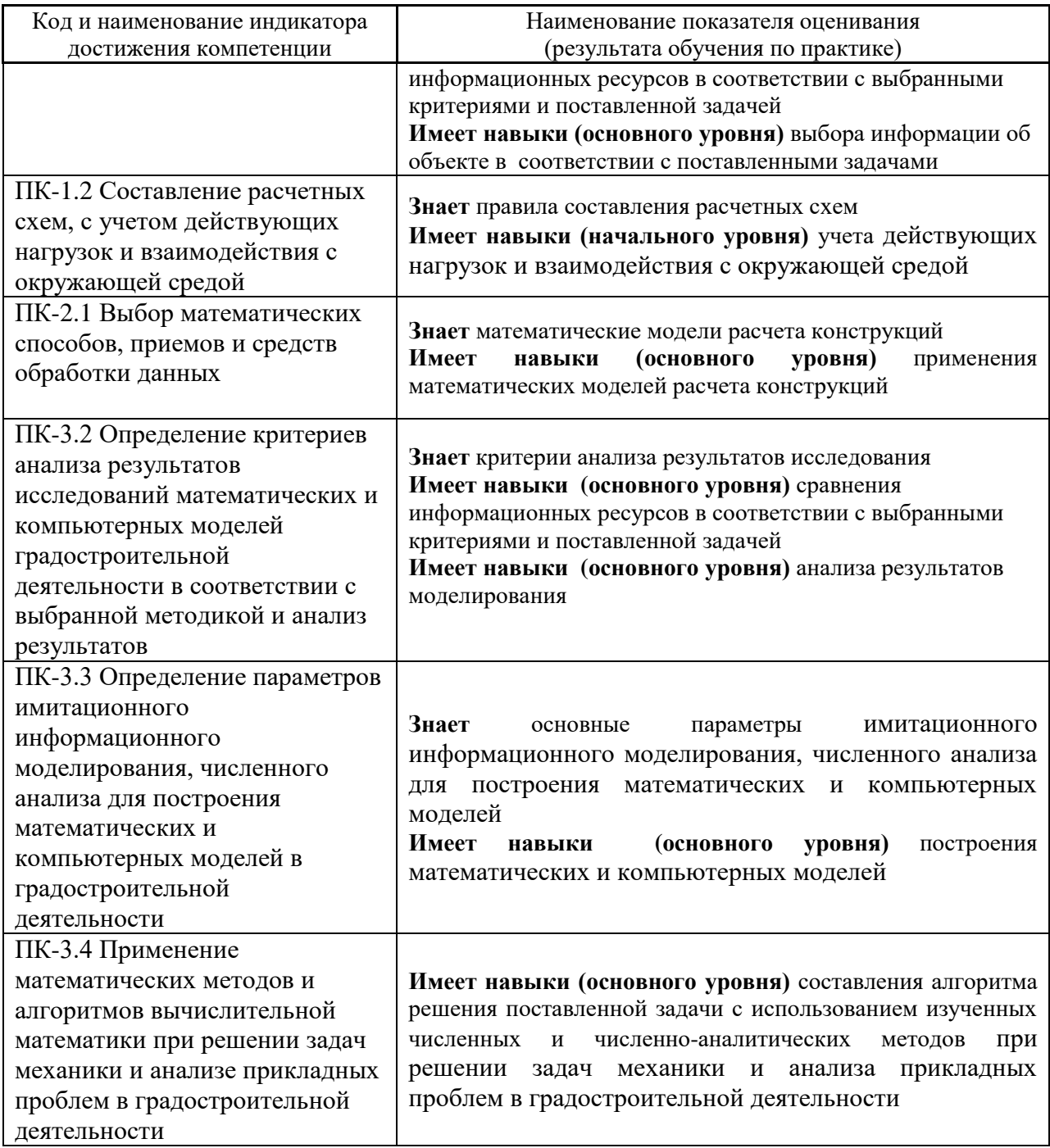

Информация о формировании и контроле результатов обучения по этапам практики представлена в Фонде оценочных средств (Приложение 1).

### **4. Указание места практики в структуре образовательной программы**

Производственная научно-исследовательская работа относится к части, формируемой участниками образовательных отношений Блока 2 «Практики» основной профессиональной образовательной программы «Цифровое проектирование и моделирвование » и является обязательной к прохождению.

### **5. Указание объема практики в зачетных единицах и ее продолжительности в неделях либо в академических или астрономических часах**

Общий объём практики составляет *4* зачетных единицы (*144* академических часа). Продолжительность практики составляет *2 2/3* недели.

*(1 зачетная единица соответствует 36 академическим часам, 2/3 недели).*

#### **6. Содержание практики**

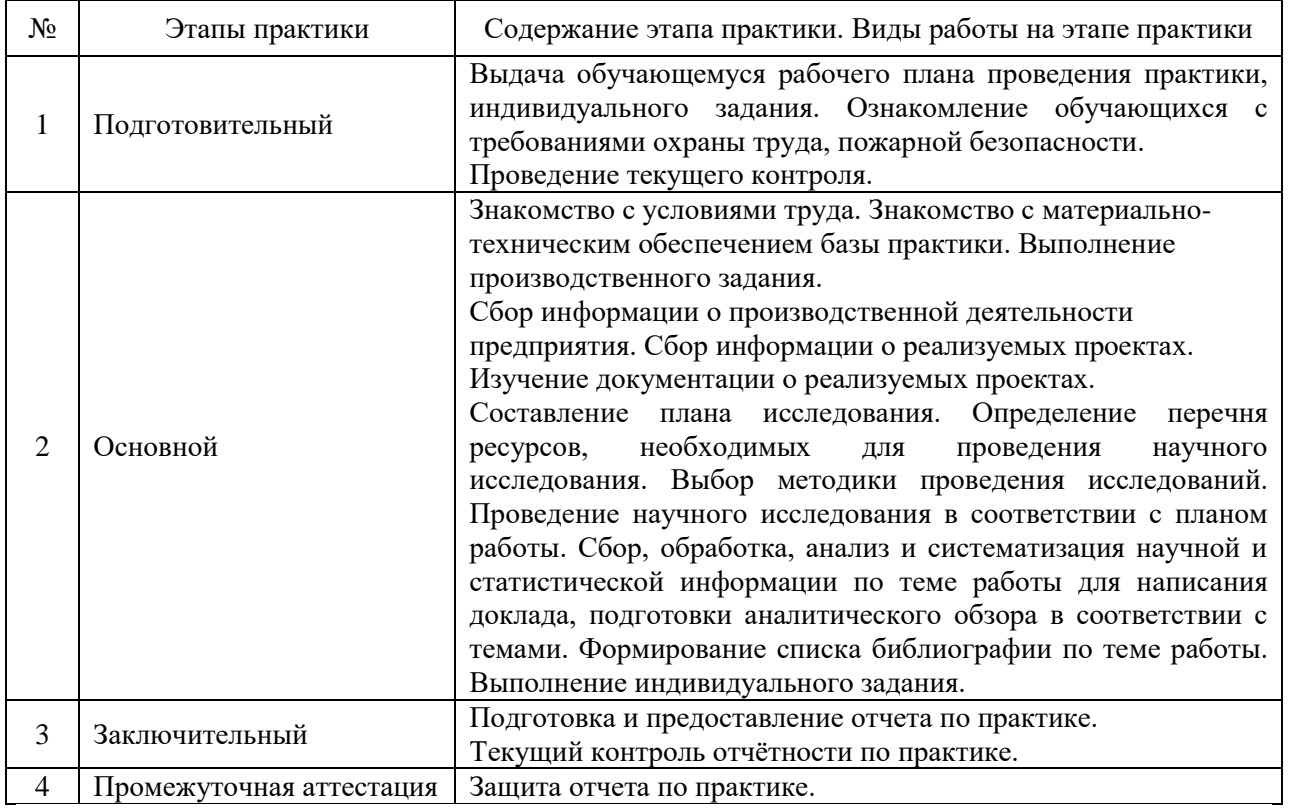

Содержание практики по этапам приведено в таблице

Практика проводится в форме контактной работы обучающихся с педагогическими работниками организации и (или) лицами, привлекаемыми организацией к реализации образовательных программ на иных условиях, а также в иных формах.

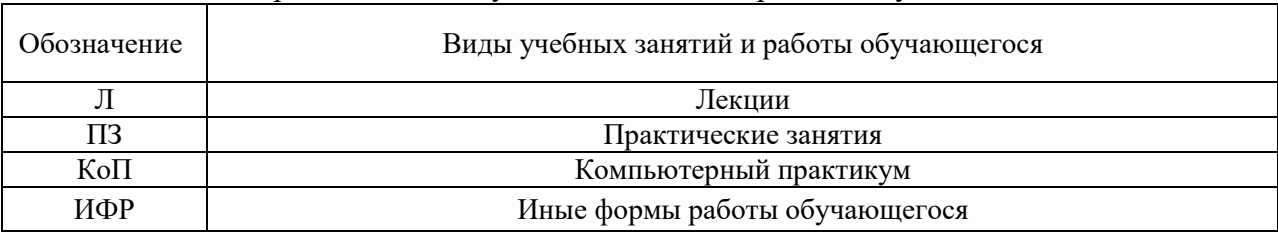

В таблице приведены виды учебных занятий и работы обучающегося

Форма обучения – очная

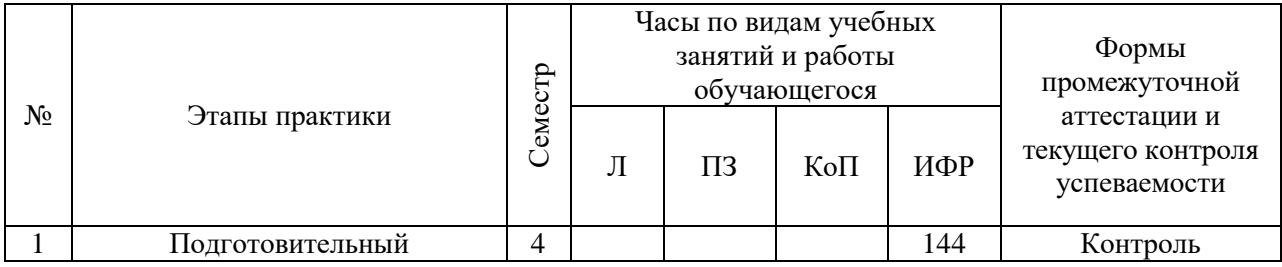

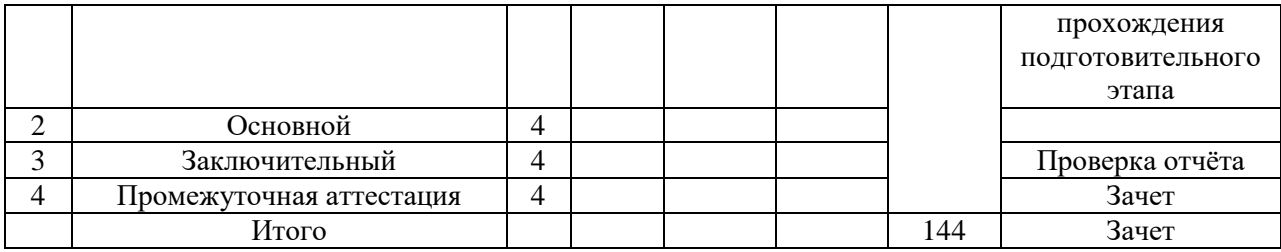

Содержание учебных занятий аудиторной контактной работы обучающегося с преподавателем

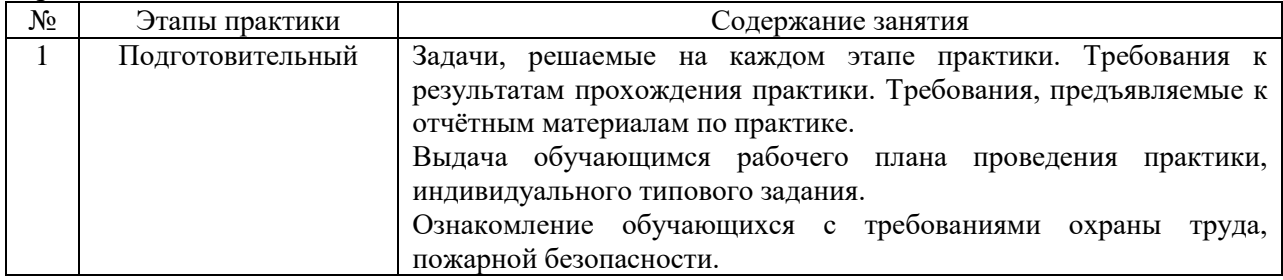

Иные формы работы обучающегося включают в себя:

 самостоятельную работу обучающегося под контролем преподавателя, включая промежуточную аттестацию и текущий контроль успеваемости;

самостоятельную работу обучающегося под контролем специалиста.

#### **7. Указание форм отчётности по практике**

Промежуточная аттестация по практике осуществляется в форме зачета. Зачёт принимается на основании защиты подготовленного обучающимся отчета о прохождении практики, оформленного в соответствии с локальным нормативным актом, регламентирующим порядок организации и проведения практик обучающихся в НИУ МГСУ.

Фондом оценочных средств для проведения промежуточной аттестации обучающихся по практике является Приложение 1 к программе практики.

### **8. Перечень учебной литературы и ресурсов сети "Интернет", необходимых для проведения практики**

При прохождении практики обучающийся может использовать учебные издания и учебно-методические материалы, имеющиеся в научно-технической библиотеке НИУ МГСУ и/или размещённые в Электронных библиотечных системах.

Перечень учебных изданий и учебно-методических материалов представлен в Приложении 2 к программе практики.

При прохождении практики используются ресурсы информационнотелекоммуникационной сети «Интернет» в соответствии с Приложением 3 к программе практики.

### **9. Перечень информационных технологий, используемых при проведении практики, включая перечень программного обеспечения и информационных справочных систем (при необходимости)**

При проведении практики используются следующие виды информационных технологий:

информационные технологии поиска и обработки данных,

- информационно-коммуникационные технологии;
- технологии информационного моделирования.

Перечень информационных справочных систем (включая информационнобиблиотечные системы) указан в Приложении 3 к программе практики.

Перечень программного обеспечения практики приведен в Приложении 4 к программе практики.

### **10. Описание материально-технической базы, необходимой для проведения практики**

Перечень материально-технического обеспечения и программного обеспечения практики приведен в Приложении 4 к программе практики.

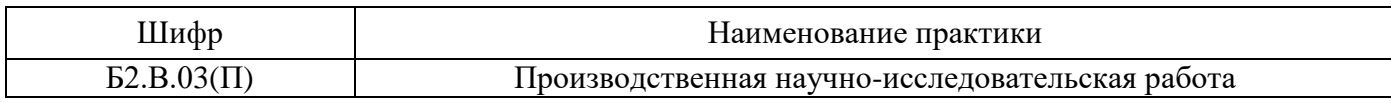

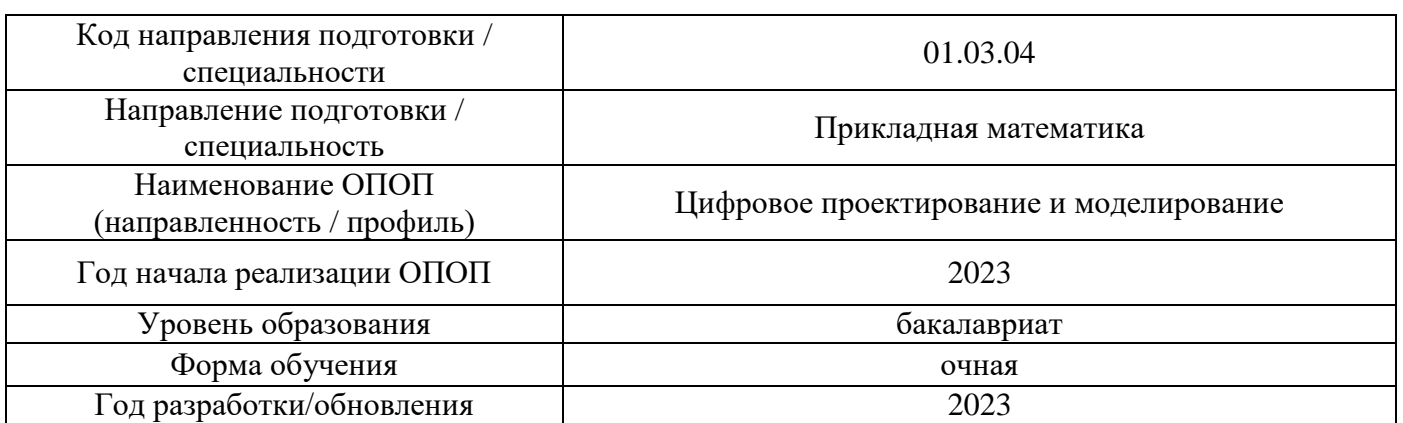

### **ФОНД ОЦЕНОЧНЫХ СРЕДСТВ**

### **для проведения промежуточной аттестации обучающихся по практике**

### **1. Описание показателей и критериев оценивания компетенций, описание шкал оценивания**

Оценивание формирования компетенций производится на основе показателей оценивания, указанных в п.2. программы и в п.1.1 ФОС.

Связь компетенций, индикаторов достижения компетенций и показателей оценивания приведена в п.2 программы практики.

### *1.1 Описание показателей и форм оценивания компетенций*

Оценивание уровня освоения обучающимся компетенций осуществляется с помощью форм промежуточной аттестации. Формы промежуточной аттестации по практике, с помощью которых производится оценивание, указаны в учебном плане и в п.3 программы.

В таблице приведена информация о формировании результатов обучения по практике этапам практики, а также о контроле показателей оценивания компетенций формами оценивания.

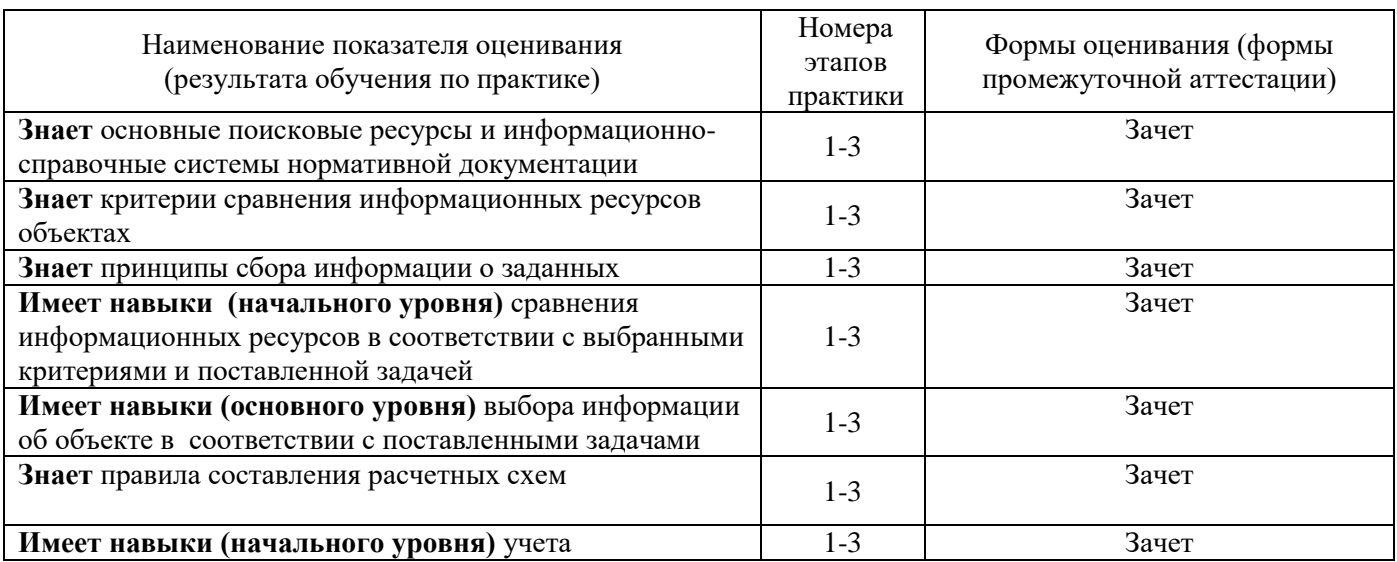

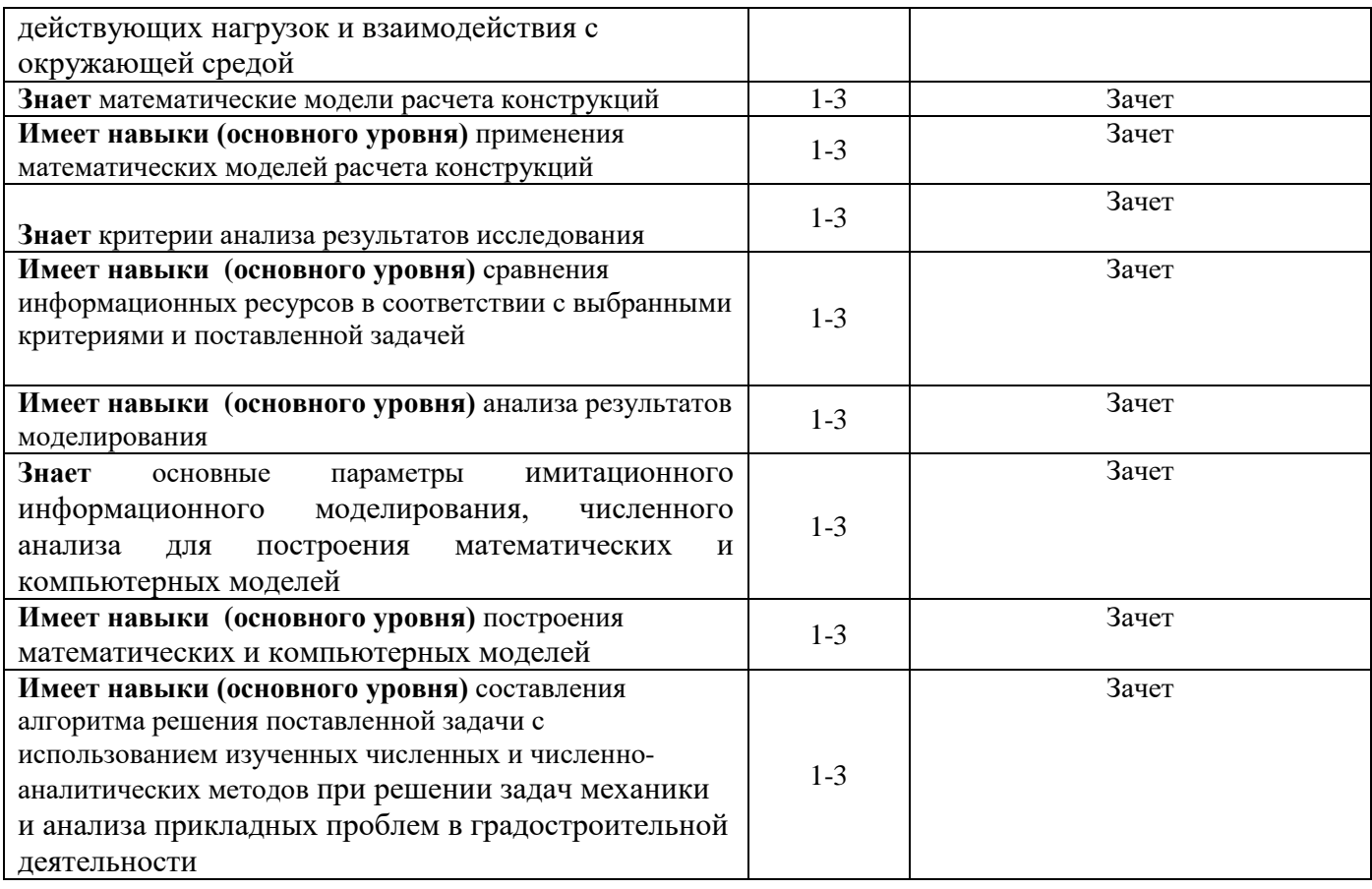

### *1.2 Описание шкалы оценивания и критериев оценивания*

При проведении промежуточной аттестации в форме зачёта используется шкала оценивания: «Не зачтено», «Зачтено».

Показателями оценивания компетенций являются навыки начального уровня и навыки основного уровня обучающегося, полученные при прохождении практики. Критериями оценивания показателей являются:

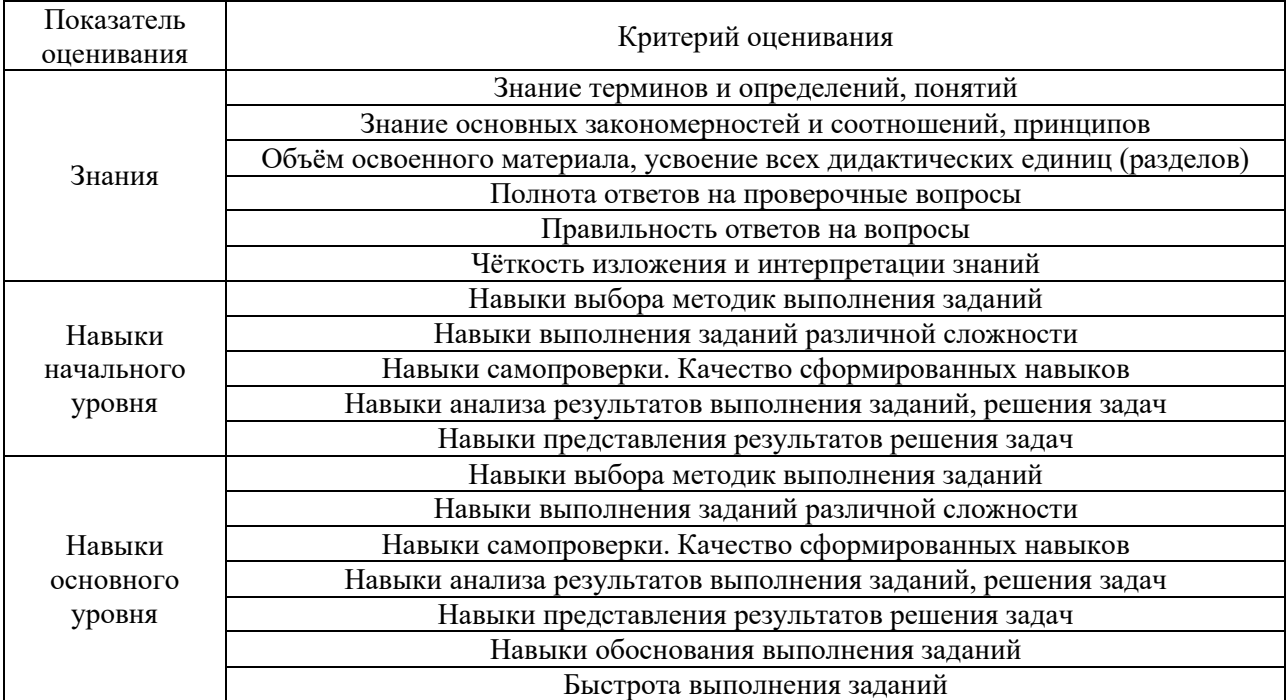

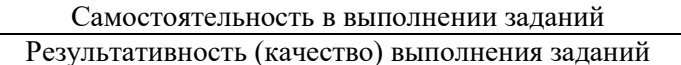

### **2. Типовые задания, необходимые для оценивания формирования компетенций**

### *2.1. Типовые индивидуальные задания на практику*

Типовое задание на практику:

1. Ознакомиться с правилами техники безопасности.

2. Определить цели и задачи практики и составить план исследований.

3. Провести поиск информации по теме исследования в современных источниках научнотехнической информации.

4. Изучить имеющееся программное обеспечение для выполнения исследований и обработки результатов исследований.

5. Изучить материально-техническую базу экспериментальных исследований (при необходимости проведения экспериментальных исследований).

6. Составить модель исследуемого объекта и сформировать алгоритм проведения исслелований.

7. Составить компьютерную вычислительную программу (при необходимости).

8. Участвовать в выполнении экспериментальных или расчётных исследований.

9. Участвовать в обработке результатов исследований.

10. Участвовать в анализе и сопоставлении полученных результатов, оформлении научнотехнических отчётов или подобных материалов.

11. Подготовить отчет по практике.

### *2.2. Типовые вопросы/задания для промежуточной аттестации*

Вопросы для зачета

1. Какими научными исследованиями занимается структурное подразделение, являющееся базой практики?

2. В каких именно научных исследованиях структурного подразделения Вы будете принимать участие?

3. Сформулируйте цель исследований, в которых Вы будете принимать участие?

4. Опишите материально-технические ресурсы базы прохождения практики. Какие из них Вы будете использовать при прохождении практики?

5. Какое программное обеспечение Вы будете использовать для выполнения и обработки результатов исследований?

- 6. Какой метод лежит в основе решения рассматриваемой научной задачи?
- 7. Опишите методику проведения исследований.
- 8. Какова расчётная схема модели?
- 9. исследований»:
- 10. Перечислите работы, которые Вы выполняли?
- 11. Сколько расчетов (опытов) было проведено?
- 12. Какова методика измерений (вычислений)?
- 13. Какие величины Вы исследуете?
- 14. Какова точность получаемых результатов измерений (вычислений)?
- 15. Какие сложности были выявлены при проведении исследований?
- 16. Потребовалась ли корректировка плана проведения исследований?

### **3. Методические материалы, определяющие процедуры оценивания**

Зачёт принимается на основании защиты подготовленного обучающимся отчета о прохождении практики в соответствии с локальными нормативными актами, регламентирующими порядок организации и проведения практик обучающихся в НИУ МГСУ.

#### *3.1. Процедура оценивания при проведении промежуточной аттестации обучающихся по практике в форме зачета*

Промежуточная аттестация по практике проводится в форме зачёта в 6 семестре.

Для оценивания знаний, навыков начального уровня и навыков основного уровня используются критерии, указанные в п.1.2.

Ниже приведены правила оценивания формирования компетенций по показателю оценивания «Знания».

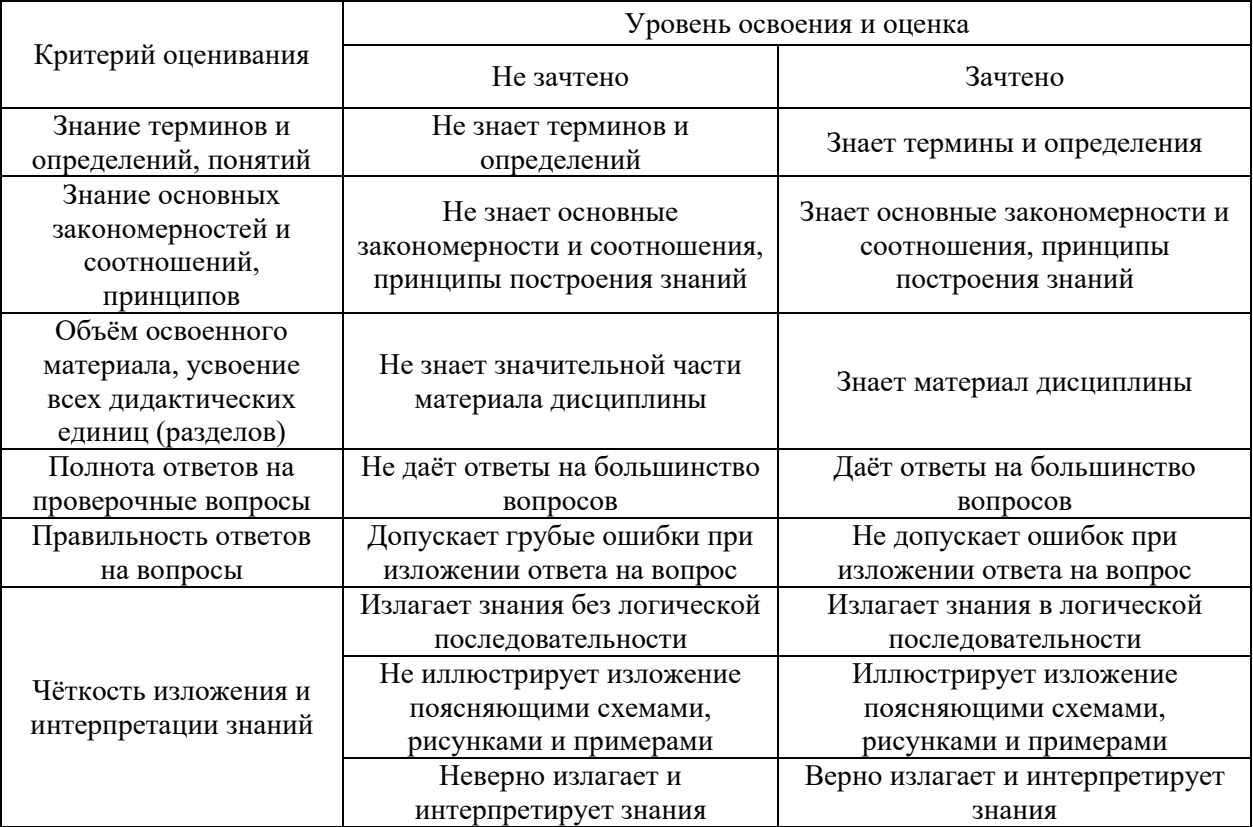

Ниже приведены правила оценивания формирования компетенций по показателю оценивания «Навыки начального уровня».

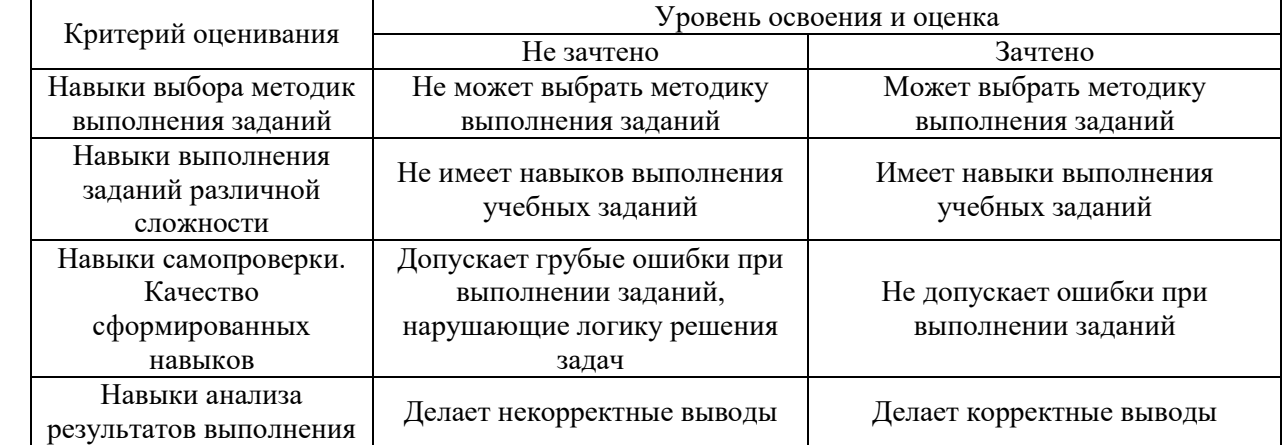

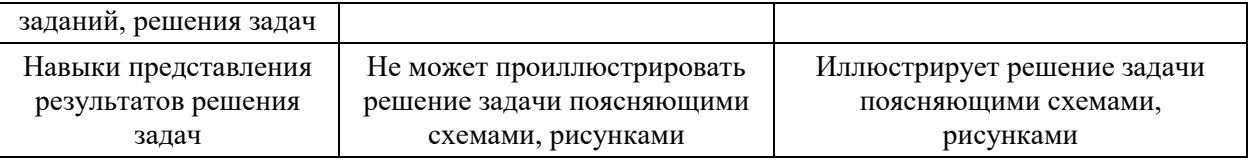

Ниже приведены правила оценивания формирования компетенций по показателю оценивания «Навыки основного уровня».

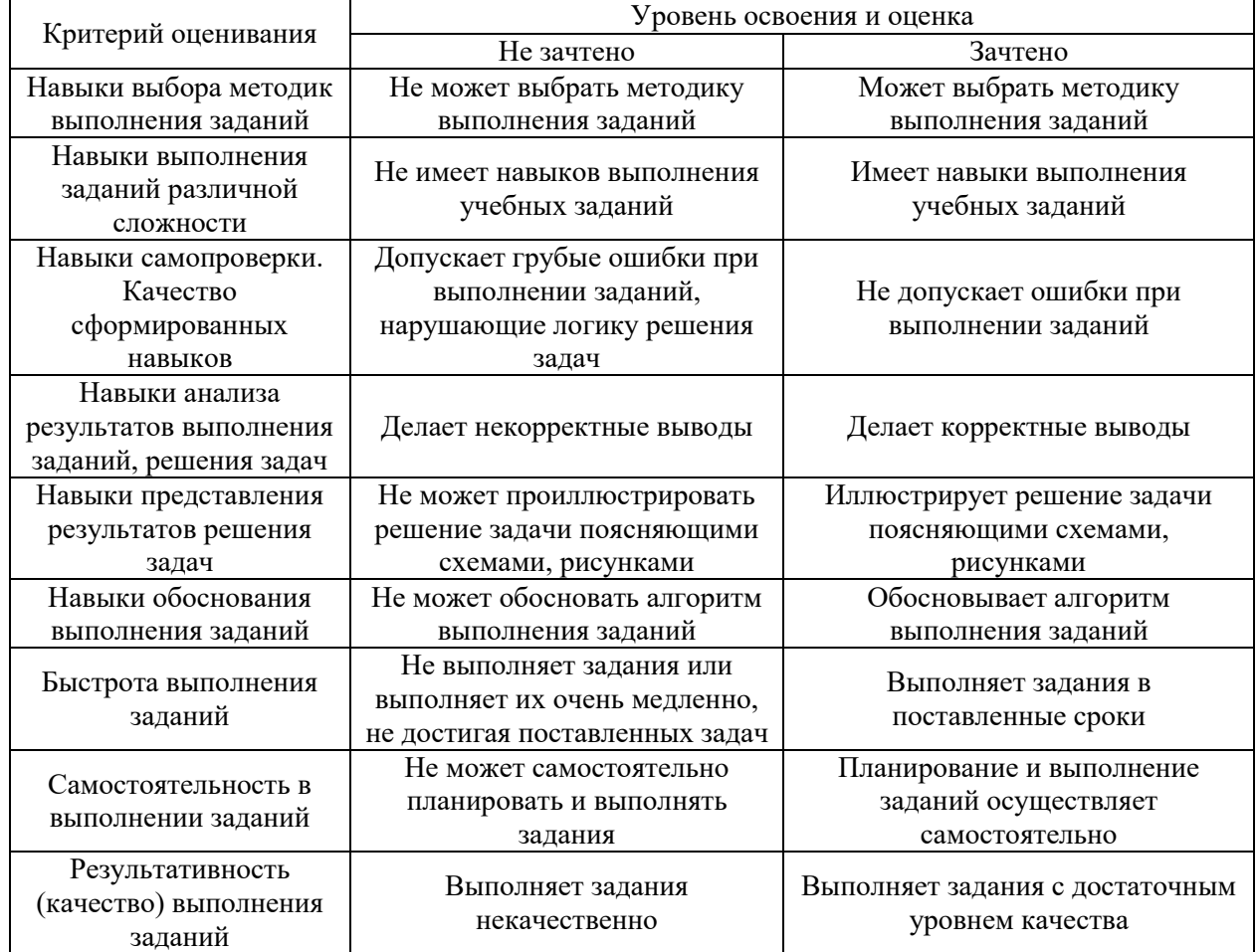

### *3.2 Процедура оценивания при проведении промежуточной аттестации обучающихся по практике в форме дифференцированного зачета (зачета с оценкой)*

Промежуточная аттестация по практике в форме дифференцированного зачёта (зачета с оценкой) не проводится.

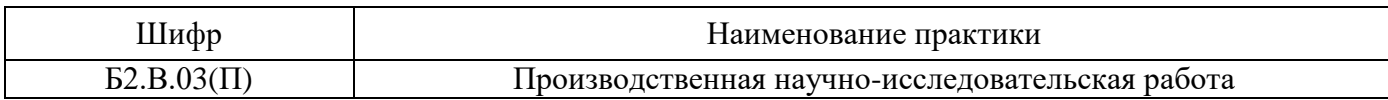

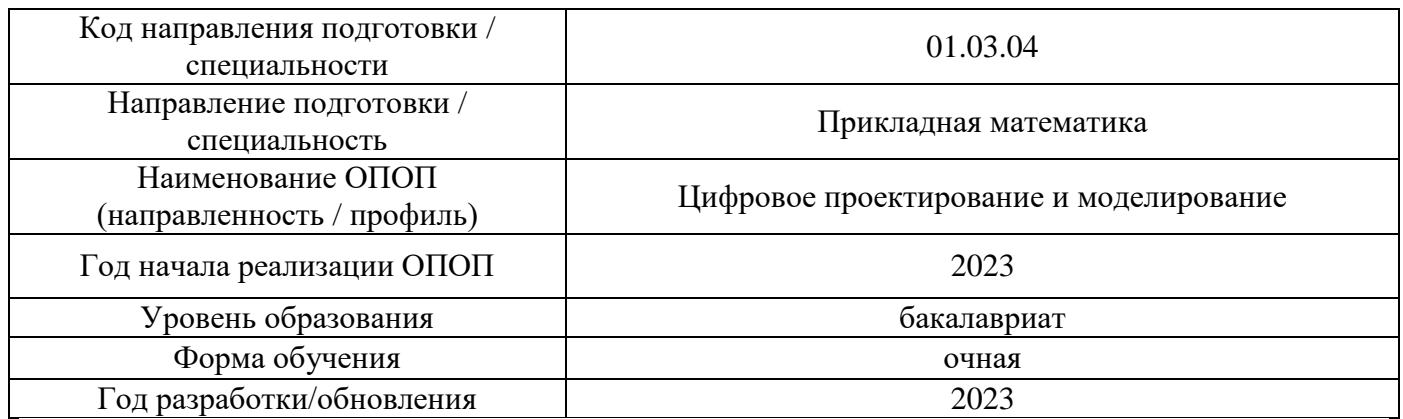

### **Учебно-методическое обеспечение**

## Печатные учебные издания в НТБ НИУ МГСУ

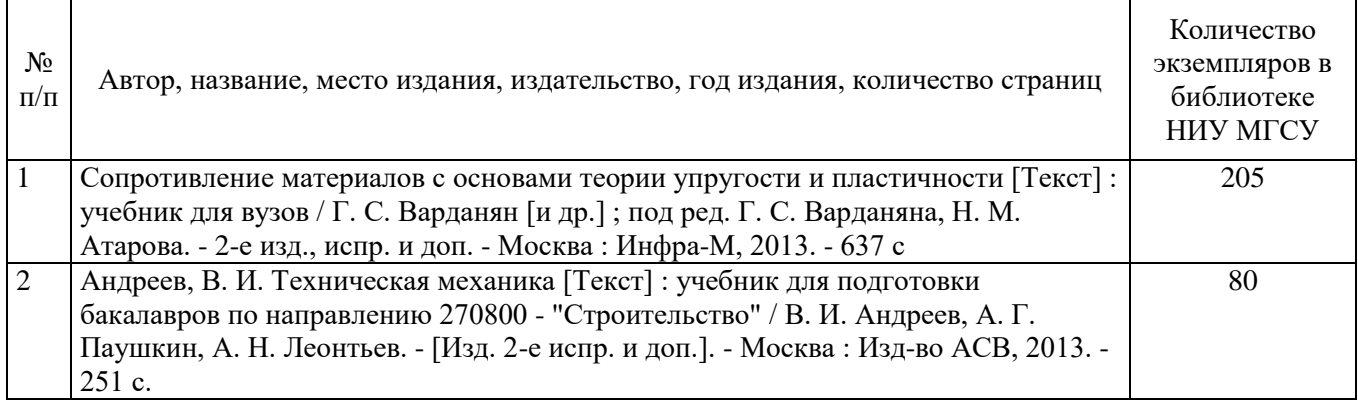

Электронные учебные издания в электронно-библиотечных системах (ЭБС):

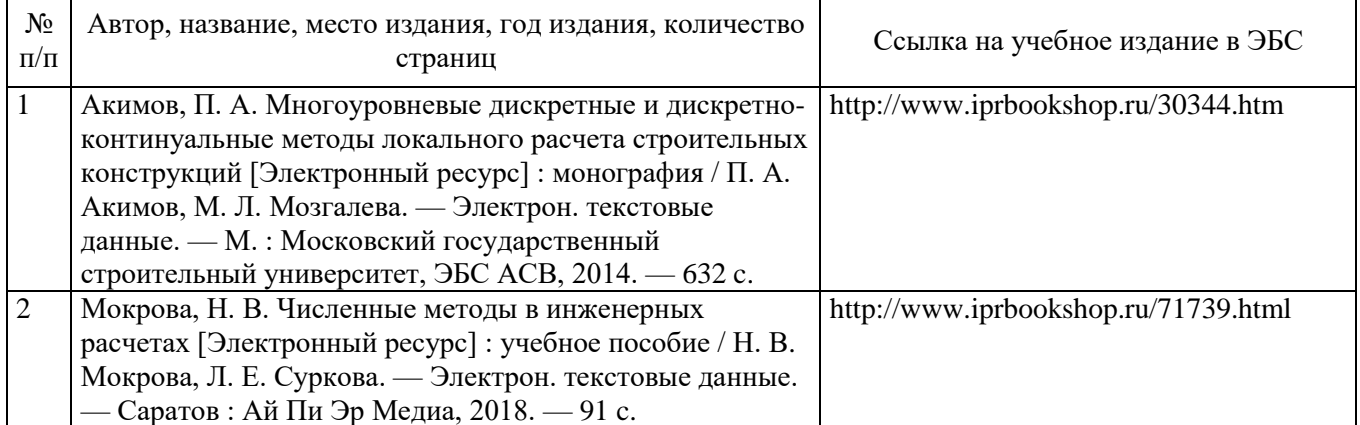

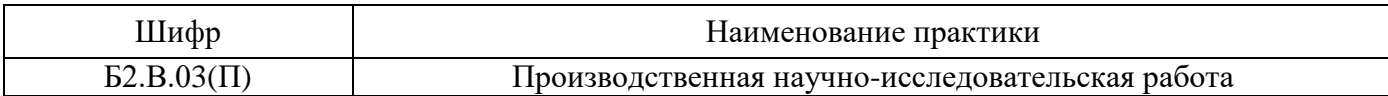

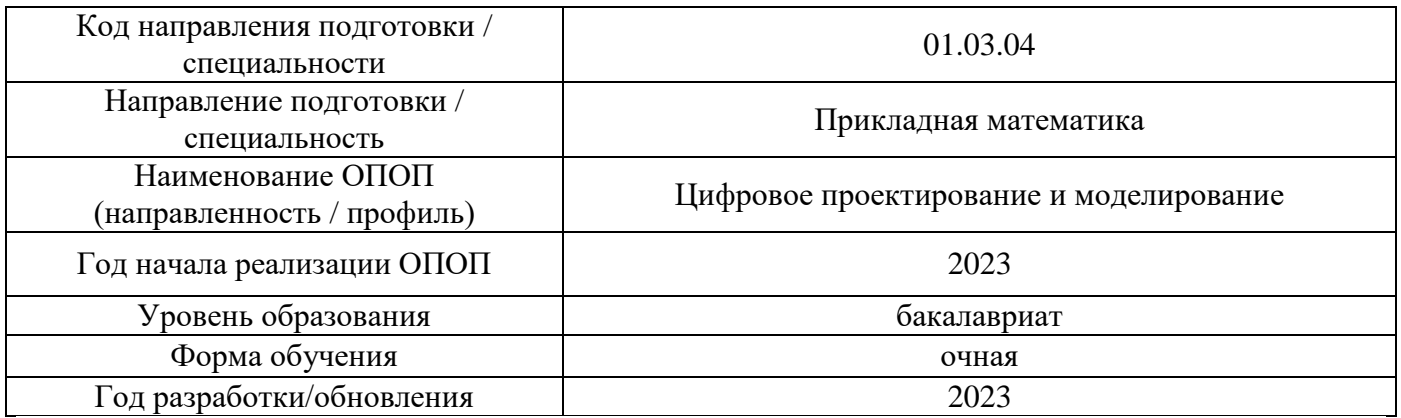

# **Перечень ресурсов информационно-телекоммуникационной сети «Интернет» для прохождения практики**

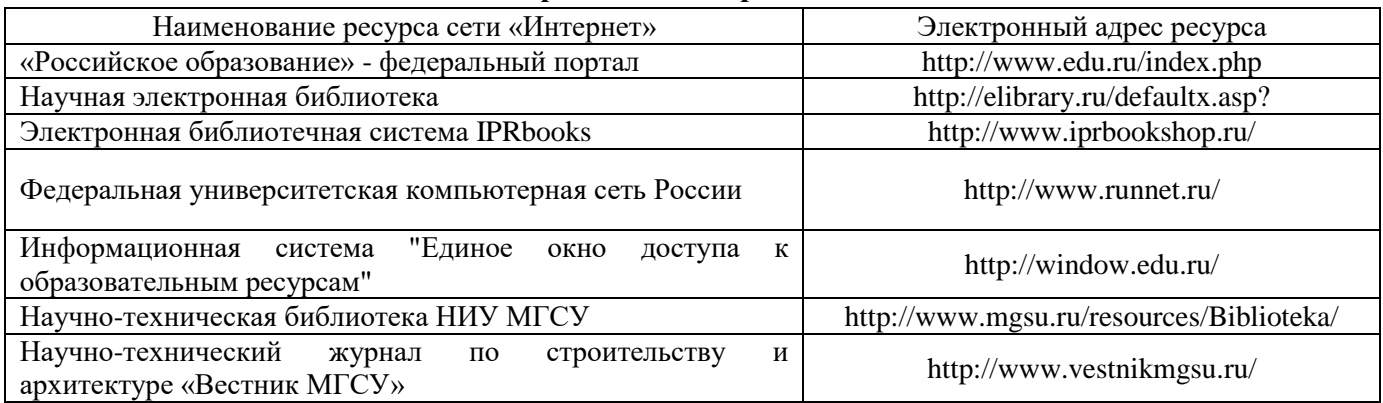

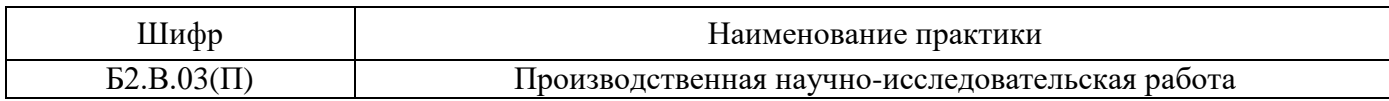

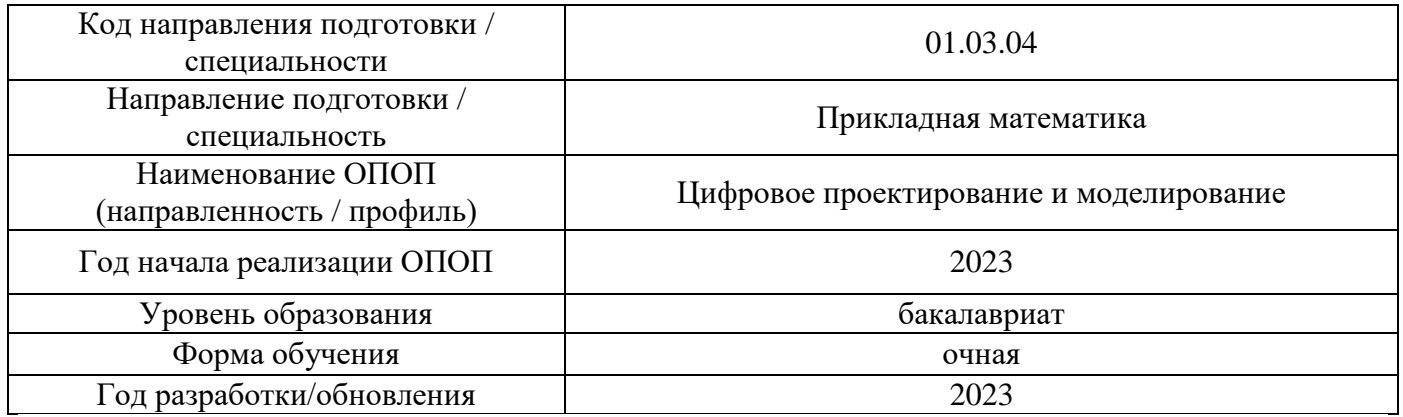

# **Материально-техническое и программное обеспечение дисциплины**

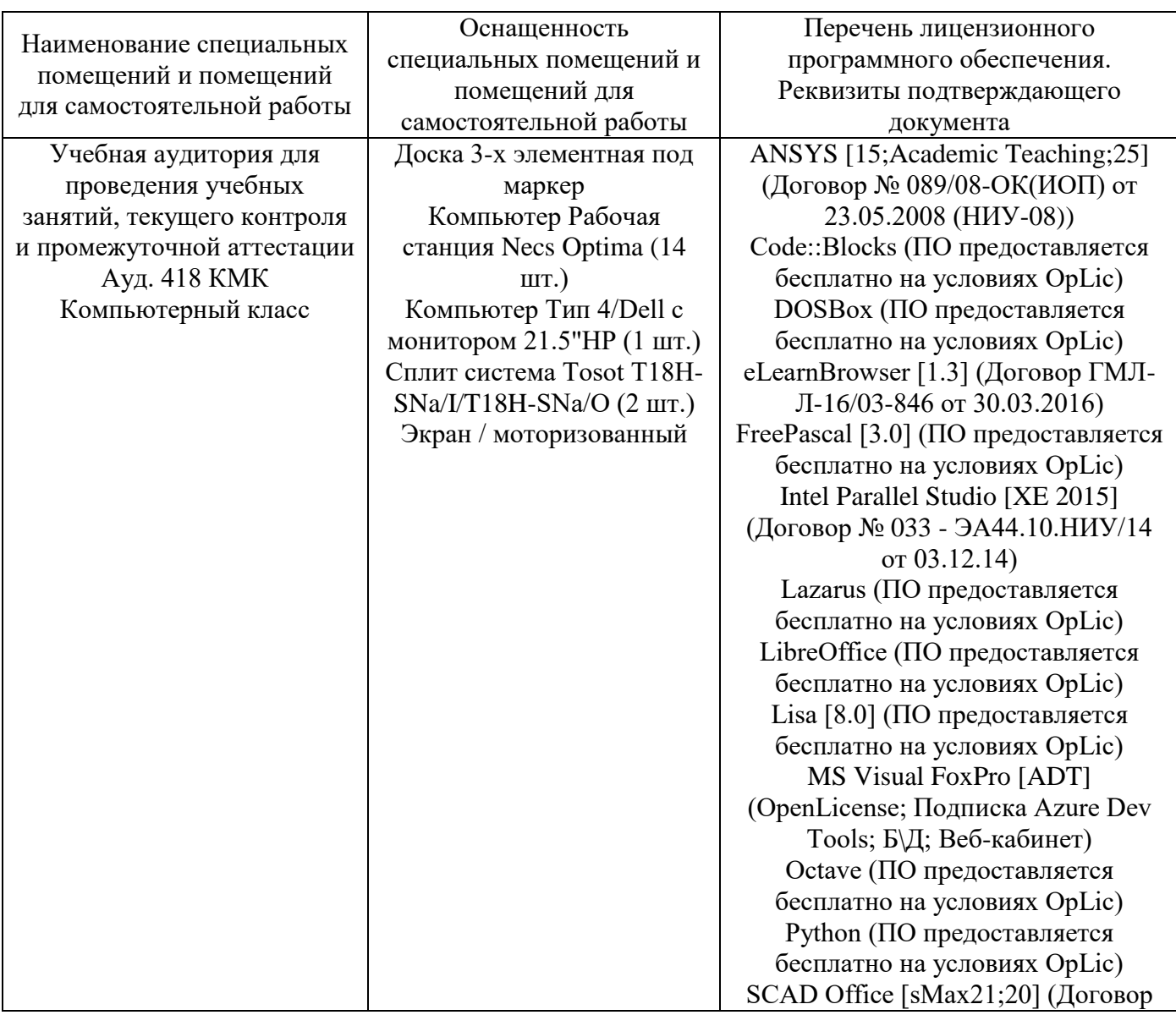

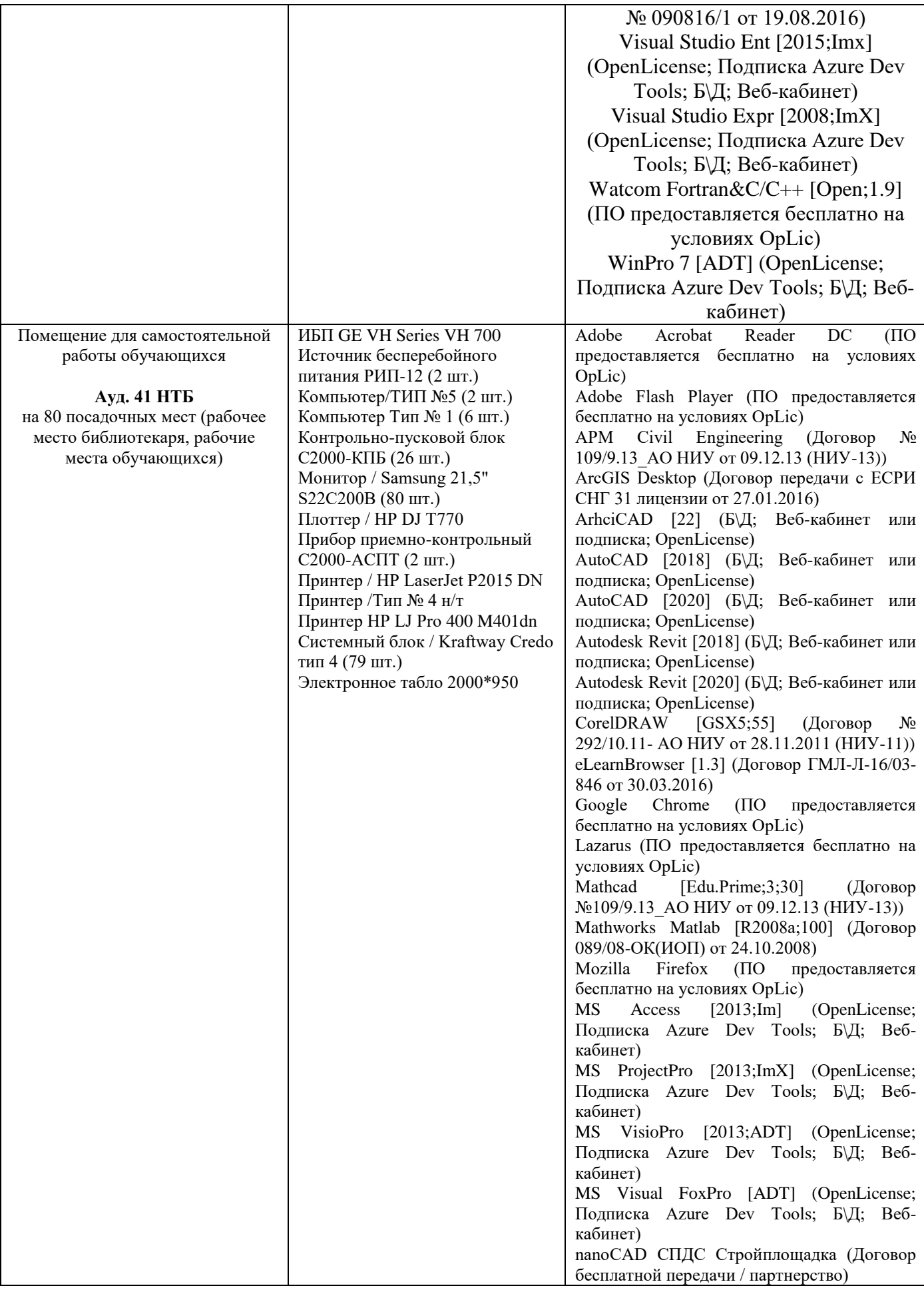

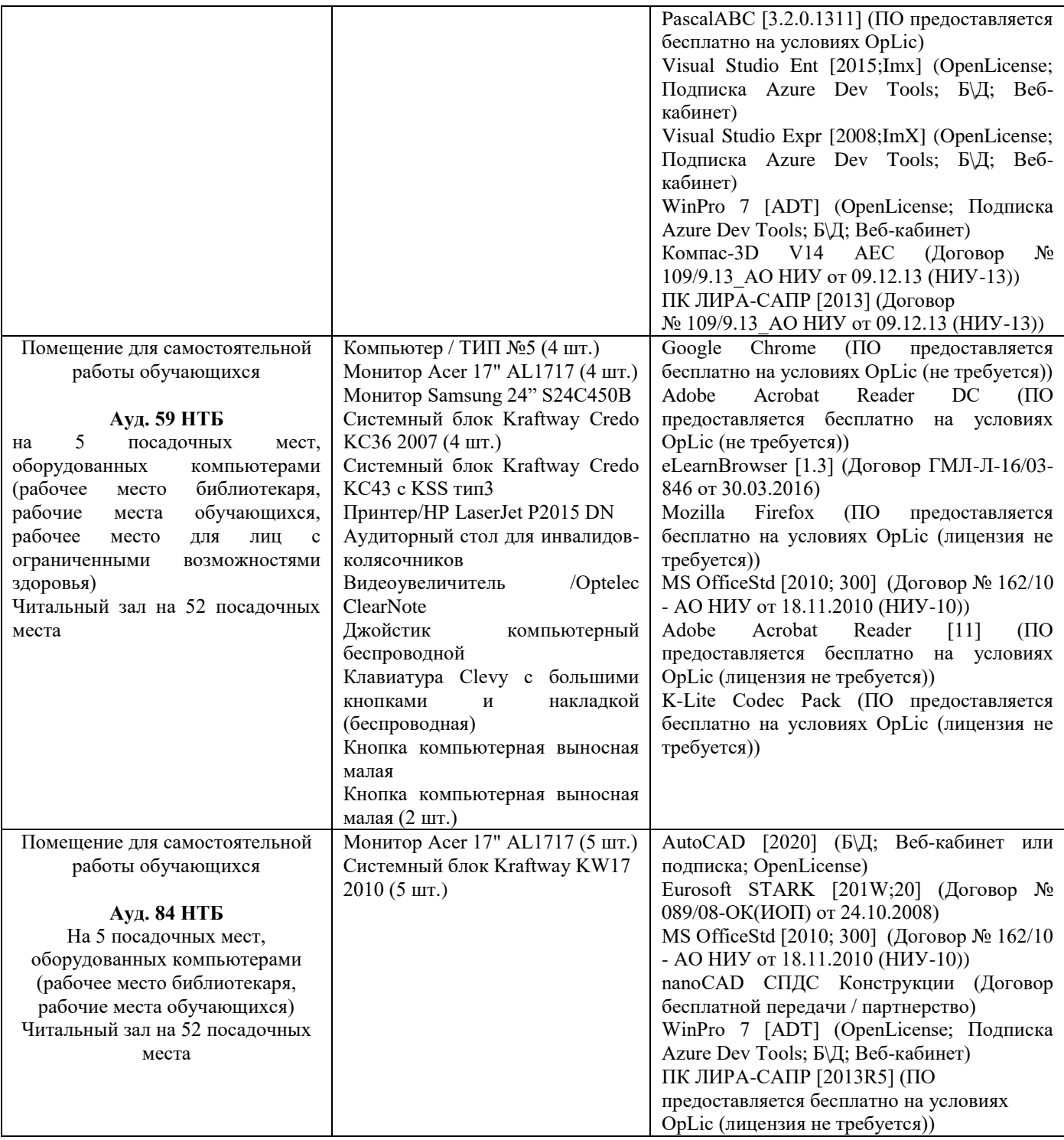